-------------------------------------------------------- -- Archivo creado - domingo-junio-10-2012 -------------------------------------------------------- -------------------------------------------------------- -- DDL for Table CARBO -------------------------------------------------------- CREATE TABLE "SYSTEM"."CARBO" ( "CENTRALPR\_CODIC" VARCHAR2(50 BYTE), "KGEMISSIOCO2" NUMBER(\*,0) ) PCTFREE 10 PCTUSED 40 INITRANS 1 MAXTRANS 255 NOCOMPRESS LOGGING STORAGE(INITIAL 65536 NEXT 1048576 MINEXTENTS 1 MAXEXTENTS 2147483645 PCTINCREASE 0 FREELISTS 1 FREELIST GROUPS 1 BUFFER\_POOL DEFAULT FLASH\_CACHE DEFAULT CELL\_FLASH\_CACHE DEFAULT) TABLESPACE "SYSTEM" ; -------------------------------------------------------- -- DDL for Table CENTRALETA -------------------------------------------------------- CREATE TABLE "SYSTEM"."CENTRALETA" ( "ADRECA" VARCHAR2(80 BYTE), "LINIACOM\_CODI" NUMBER(\*,0), "LINIACOM\_CENTRALPR\_CODIC" VARCHAR2(50 BYTE),  $\sqrt{\text{MAXIMKW}}$  NUMBER $(\overline{x},0)$  ) PCTFREE 10 PCTUSED 40 INITRANS 1 MAXTRANS 255 NOCOMPRESS LOGGING STORAGE(INITIAL 65536 NEXT 1048576 MINEXTENTS 1 MAXEXTENTS 2147483645 PCTINCREASE 0 FREELISTS 1 FREELIST GROUPS 1 BUFFER\_POOL DEFAULT FLASH\_CACHE DEFAULT CELL\_FLASH\_CACHE DEFAULT) TABLESPACE "SYSTEM" ; -------------------------------------------------------- DDL for Table CENTRALPR -------------------------------------------------------- CREATE TABLE "SYSTEM"."CENTRALPR" ( "CODIC" VARCHAR2(50 BYTE), "ADRECA" VARCHAR2(80 BYTE), "LOCALITAT" VARCHAR2(80 BYTE), "PAIS" VARCHAR2(80 BYTE), "ENERGIAMAXIMA" NUMBER(\*,0), "DATADARRERAINSPECCIO" DATE

 ) PCTFREE 10 PCTUSED 40 INITRANS 1 MAXTRANS 255 NOCOMPRESS LOGGING STORAGE(INITIAL 65536 NEXT 1048576 MINEXTENTS 1 MAXEXTENTS 2147483645 PCTINCREASE 0 FREELISTS 1 FREELIST GROUPS 1 BUFFER\_POOL DEFAULT FLASH\_CACHE DEFAULT CELL\_FLASH\_CACHE DEFAULT) TABLESPACE "SYSTEM" ; -------------------------------------------------------- -- DDL for Table CENTRAL PR ANY -------------------------------------------------------- CREATE TABLE "SYSTEM"."CENTRAL\_PR\_ANY" ( "CENTRALPR CODIC" VARCHAR2(50 BYTE), "ESTADISTIC 4 5 ANY" NUMBER $(*,0)$ , "TOTAL\_GENERACIO" NUMBER(\*,0) ) PCTFREE 10 PCTUSED 40 INITRANS 1 MAXTRANS 255 NOCOMPRESS LOGGING STORAGE(INITIAL 65536 NEXT 1048576 MINEXTENTS 1 MAXEXTENTS 2147483645 PCTINCREASE 0 FREELISTS 1 FREELIST GROUPS 1 BUFFER\_POOL DEFAULT FLASH\_CACHE DEFAULT CELL\_FLASH\_CACHE DEFAULT) TABLESPACE "SYSTEM" ; -------------------------------------------------------- -- DDL for Table CLIENT -------------------------------------------------------- CREATE TABLE "SYSTEM"."CLIENT" ( "NIF\_CIF" VARCHAR2(9 CHAR) ) PCTFREE 10 PCTUSED 40 INITRANS 1 MAXTRANS 255 NOCOMPRESS LOGGING STORAGE(INITIAL 65536 NEXT 1048576 MINEXTENTS 1 MAXEXTENTS 2147483645 PCTINCREASE 0 FREELISTS 1 FREELIST GROUPS 1 BUFFER\_POOL DEFAULT FLASH\_CACHE DEFAULT CELL\_FLASH\_CACHE DEFAULT) TABLESPACE "SYSTEM" ; -------------------------------------------------------- -- DDL for Table COMPTADOR -------------------------------------------------------- CREATE TABLE "SYSTEM"."COMPTADOR" ( "IDCOMPTADOR" NUMBER(\*,0), "Carrer/via/placa" VARCHAR2(80 BYTE), "NUMEROIMMOBLE" NUMBER(\*,0), "PIS" NUMBER $(*, 0)$ , "PORTA" NUMBER(\*,0), "CP" VARCHAR2(5 BYTE), "LOCALITAT" VARCHAR2(80 BYTE),

```
"PAIS" NUMBER(*,0), 
      "KWABSOLUTS" NUMBER(*,0), 
      "DARRERALECTURA" DATE, 
      "MODELC_MODEL" VARCHAR2(20 BYTE)
    ) PCTFREE 10 PCTUSED 40 INITRANS 1 MAXTRANS 255 NOCOMPRESS LOGGING
  STORAGE(INITIAL 65536 NEXT 1048576 MINEXTENTS 1 MAXEXTENTS 2147483645
  PCTINCREASE 0 FREELISTS 1 FREELIST GROUPS 1 BUFFER_POOL DEFAULT FLASH_CACHE DEFAULT CELL_FLASH_CACHE DEFAULT)
  TABLESPACE "SYSTEM" ;
--------------------------------------------------------
-- DDL for Table COMPTADOR CENTRALETA
--------------------------------------------------------
  CREATE TABLE "SYSTEM"."COMPTADOR_CENTRALETA" 
    ( "CENTRALETA_ADRECA" VARCHAR2(80 BYTE), 
      "COMPTADOR_IDCOMPTADOR" NUMBER(*,0)
    ) PCTFREE 10 PCTUSED 40 INITRANS 1 MAXTRANS 255 NOCOMPRESS LOGGING
  STORAGE(INITIAL 65536 NEXT 1048576 MINEXTENTS 1 MAXEXTENTS 2147483645
  PCTINCREASE 0 FREELISTS 1 FREELIST GROUPS 1 BUFFER_POOL DEFAULT FLASH_CACHE DEFAULT CELL_FLASH_CACHE DEFAULT)
  TABLESPACE "SYSTEM" ;
--------------------------------------------------------
   DDL for Table COMPTADORLECTURES
          --------------------------------------------------------
  CREATE TABLE "SYSTEM"."COMPTADORLECTURES" 
    ( "COMPTADOR_IDCOMPTADOR" NUMBER(*,0), 
      "DATALECTURA" DATE, 
      "PRESENCIAL" CHAR(1 BYTE), 
      "VALOR" NUMBER(*,0)
    ) PCTFREE 10 PCTUSED 40 INITRANS 1 MAXTRANS 255 NOCOMPRESS LOGGING
  STORAGE(INITIAL 65536 NEXT 1048576 MINEXTENTS 1 MAXEXTENTS 2147483645
 PCTINCREASE 0 FREELISTS 1 FREELIST GROUPS 1 BUFFER POOL DEFAULT FLASH CACHE DEFAULT CELL FLASH CACHE DEFAULT)
  TABLESPACE "SYSTEM" ;
--------------------------------------------------------
-- DDL for Table CONTRACTE
--------------------------------------------------------
  CREATE TABLE "SYSTEM"."CONTRACTE" 
    ( "CODI" VARCHAR2(10 CHAR),
```
"COMPTADOR\_IDCOMPTADOR" NUMBER(\*,0), "CLIENT NIF" VARCHAR2(9 CHAR), "POTENCIA" NUMBER(\*,0), "VIGENT" VARCHAR2(1 BYTE) ) PCTFREE 10 PCTUSED 40 INITRANS 1 MAXTRANS 255 NOCOMPRESS LOGGING STORAGE(INITIAL 65536 NEXT 1048576 MINEXTENTS 1 MAXEXTENTS 2147483645 PCTINCREASE 0 FREELISTS 1 FREELIST GROUPS 1 BUFFER\_POOL DEFAULT FLASH\_CACHE DEFAULT CELL\_FLASH\_CACHE DEFAULT) TABLESPACE "SYSTEM" ; -------------------------------------------------------- -- DDL for Table EOLICA -------------------------------------------------------- CREATE TABLE "SYSTEM"."EOLICA" ( "CENTRALPR\_CODIC" VARCHAR2(50 BYTE), "NOMOLINSVENT" NUMBER(\*,0) ) PCTFREE 10 PCTUSED 40 INITRANS 1 MAXTRANS 255 NOCOMPRESS LOGGING STORAGE(INITIAL 65536 NEXT 1048576 MINEXTENTS 1 MAXEXTENTS 2147483645 PCTINCREASE 0 FREELISTS 1 FREELIST GROUPS 1 BUFFER\_POOL DEFAULT FLASH\_CACHE DEFAULT CELL\_FLASH\_CACHE DEFAULT) TABLESPACE "SYSTEM" ; -------------------------------------------------------- -- DDL for Table ESTADISTIC 1 -------------------------------------------------------- CREATE TABLE "SYSTEM"."ESTADISTIC\_1" ( "CENTRALPR CODIC" VARCHAR2(50 BYTE), "CONSUMCOMPTADORS" NUMBER(\*,0) ) PCTFREE 10 PCTUSED 40 INITRANS 1 MAXTRANS 255 NOCOMPRESS LOGGING STORAGE(INITIAL 65536 NEXT 1048576 MINEXTENTS 1 MAXEXTENTS 2147483645 PCTINCREASE 0 FREELISTS 1 FREELIST GROUPS 1 BUFFER\_POOL DEFAULT FLASH\_CACHE DEFAULT CELL\_FLASH\_CACHE DEFAULT) TABLESPACE "SYSTEM" ; -------------------------------------------------------- -- DDL for Table ESTADISTIC 2 -------------------------------------------------------- CREATE TABLE "SYSTEM"."ESTADISTIC\_2" ( "LINIACOM CODI" NUMBER $(*,0)$ , "ESTADISTIC 4 5 ANY" NUMBER $(*,0)$ , "LINIACOM\_CENTRALPR\_CODIC" VARCHAR2(50 BYTE),

```
"VALORTOTAL" NUMBER(*,0), 
      "NUM_COMP" NUMBER(*,0),
      "CLIENTS_ACTIUS" NUMBER(*,0)
    ) PCTFREE 10 PCTUSED 40 INITRANS 1 MAXTRANS 255 NOCOMPRESS LOGGING
   STORAGE(INITIAL 65536 NEXT 1048576 MINEXTENTS 1 MAXEXTENTS 2147483645
  PCTINCREASE 0 FREELISTS 1 FREELIST GROUPS 1 BUFFER_POOL DEFAULT FLASH_CACHE DEFAULT CELL_FLASH_CACHE DEFAULT)
  TABLESPACE "SYSTEM" ;
--------------------------------------------------------
  DDL for Table ESTADISTIC 4 5
--------------------------------------------------------
  CREATE TABLE "SYSTEM"."ESTADISTIC_4_5" 
   ( "Any" NUMBER(*, 0),
      "MES_50_CONSUM" NUMBER,
      "MENYS 30 PRODUCCIO" NUMBER(*,0),
      "TOTAL_PRODUCCIO" NUMBER(*,0), 
      "TOTAL_CONSUM" NUMBER(*,0), 
      "TOTAL_CENTRALS" NUMBER(*,0), 
      "TOTAL_LINIES" NUMBER(*,0)
    ) PCTFREE 10 PCTUSED 40 INITRANS 1 MAXTRANS 255 NOCOMPRESS LOGGING
  STORAGE(INITIAL 65536 NEXT 1048576 MINEXTENTS 1 MAXEXTENTS 2147483645
  PCTINCREASE 0 FREELISTS 1 FREELIST GROUPS 1 BUFFER_POOL DEFAULT FLASH_CACHE DEFAULT CELL_FLASH_CACHE DEFAULT)
   TABLESPACE "SYSTEM" ;
   --------------------------------------------------------
   DDL for Table HISTORICC
      --------------------------------------------------------
  CREATE TABLE "SYSTEM"."HISTORICC" 
    ( "COMPTADOR_IDCOMPTADOR" NUMBER(*,0), 
      "MES" NUMBER(*, 0),
     "any" NUMBER(*,0),
      "CONSUM" NUMBER(*,0)
    ) PCTFREE 10 PCTUSED 40 INITRANS 1 MAXTRANS 255 NOCOMPRESS LOGGING
  STORAGE(INITIAL 65536 NEXT 1048576 MINEXTENTS 1 MAXEXTENTS 2147483645
  PCTINCREASE 0 FREELISTS 1 FREELIST GROUPS 1 BUFFER_POOL DEFAULT FLASH_CACHE DEFAULT CELL_FLASH_CACHE DEFAULT)
  TABLESPACE "SYSTEM" ;
--------------------------------------------------------
```
-- DDL for Table LINIACOM

-------------------------------------------------------- CREATE TABLE "SYSTEM"."LINIACOM" (  $"COLI" NUMBER(*, 0)$ , "CENTRALPR\_CODIC" VARCHAR2(50 BYTE), "CAPACITATMAXIMA" NUMBER(\*,0), "ESTADISTIC\_3\_MES\_CARREGADA" CHAR(1 BYTE) ) PCTFREE 10 PCTUSED 40 INITRANS 1 MAXTRANS 255 NOCOMPRESS LOGGING STORAGE(INITIAL 65536 NEXT 1048576 MINEXTENTS 1 MAXEXTENTS 2147483645 PCTINCREASE 0 FREELISTS 1 FREELIST GROUPS 1 BUFFER\_POOL DEFAULT FLASH\_CACHE DEFAULT CELL\_FLASH\_CACHE DEFAULT) TABLESPACE "SYSTEM" ; -------------------------------------------------------- DDL for Table MODELC -------------------------------------------------------- CREATE TABLE "SYSTEM"."MODELC" ( "MODEL" VARCHAR2(20 BYTE), "FABRICANT" VARCHAR2(50 BYTE), "ANYFABRICACIO" NUMBER(\*,0) ) PCTFREE 10 PCTUSED 40 INITRANS 1 MAXTRANS 255 NOCOMPRESS LOGGING STORAGE(INITIAL 65536 NEXT 1048576 MINEXTENTS 1 MAXEXTENTS 2147483645 PCTINCREASE 0 FREELISTS 1 FREELIST GROUPS 1 BUFFER\_POOL DEFAULT FLASH\_CACHE DEFAULT CELL\_FLASH\_CACHE DEFAULT) TABLESPACE "SYSTEM" ; -------------------------------------------------------- DDL for Table NUCLEAR -------------------------------------------------------- CREATE TABLE "SYSTEM"."NUCLEAR" ( "CENTRALPR\_CODIC" VARCHAR2(50 BYTE), "ENERGIAMINIMA" NUMBER(\*,0), "KGREBUIG" NUMBER(\*,0) ) PCTFREE 10 PCTUSED 40 INITRANS 1 MAXTRANS 255 NOCOMPRESS LOGGING STORAGE(INITIAL 65536 NEXT 1048576 MINEXTENTS 1 MAXEXTENTS 2147483645 PCTINCREASE 0 FREELISTS 1 FREELIST GROUPS 1 BUFFER\_POOL DEFAULT FLASH\_CACHE DEFAULT CELL\_FLASH\_CACHE DEFAULT) TABLESPACE "SYSTEM" ; -------------------------------------------------------- DDL for Table PERSONAFISICA --------------------------------------------------------

```
 CREATE TABLE "SYSTEM"."PERSONAFISICA" 
   ( "CLIENT NIF CIF" VARCHAR2(9 BYTE),
      "NOM" VARCHAR2(30 BYTE), 
      "COGNOM1" VARCHAR2(30 BYTE), 
     "COGNOM2" VARCHAR2(30 BYTE), 
     "ADRECA" VARCHAR2(100 BYTE), 
     "CP" VARCHAR2(5 BYTE), 
     "POBLACIO" VARCHAR2(100 BYTE), 
     "REGIO" VARCHAR2(100 BYTE), 
     "PAIS" VARCHAR2(50 BYTE)
   ) PCTFREE 10 PCTUSED 40 INITRANS 1 MAXTRANS 255 NOCOMPRESS LOGGING
  STORAGE(INITIAL 65536 NEXT 1048576 MINEXTENTS 1 MAXEXTENTS 2147483645
  PCTINCREASE 0 FREELISTS 1 FREELIST GROUPS 1 BUFFER_POOL DEFAULT FLASH_CACHE DEFAULT CELL_FLASH_CACHE DEFAULT)
  TABLESPACE "SYSTEM" ;
--------------------------------------------------------
   DDL for Table PERSONAJURIDICA
      --------------------------------------------------------
  CREATE TABLE "SYSTEM"."PERSONAJURIDICA" 
    ( "CLIENT_NIF_CIF" VARCHAR2(9 CHAR), 
     "RAOSOCIAL" VARCHAR2(50 BYTE), 
     "ADRECA" VARCHAR2(100 BYTE), 
     "CP" VARCHAR2(5 BYTE), 
     "POBLACIO" VARCHAR2(100 BYTE), 
     "REGIO" VARCHAR2(100 BYTE), 
     "PAIS" VARCHAR2(50 BYTE)
   ) PCTFREE 10 PCTUSED 40 INITRANS 1 MAXTRANS 255 NOCOMPRESS LOGGING
  STORAGE(INITIAL 65536 NEXT 1048576 MINEXTENTS 1 MAXEXTENTS 2147483645
  PCTINCREASE 0 FREELISTS 1 FREELIST GROUPS 1 BUFFER_POOL DEFAULT FLASH_CACHE DEFAULT CELL_FLASH_CACHE DEFAULT)
  TABLESPACE "SYSTEM" ;
  --------------------------------------------------------
   DDL for Table PRODUCCIOMENSUAL
     --------------------------------------------------------
  CREATE TABLE "SYSTEM"."PRODUCCIOMENSUAL" 
    ( "CENTRALPR_CODIC" VARCHAR2(50 BYTE), 
      "MES" NUMBER(*,0),
```
"Any" NUMBER $(*, 0)$ , "ENERGIAPRODUIDA" NUMBER(\*,0) ) PCTFREE 10 PCTUSED 40 INITRANS 1 MAXTRANS 255 NOCOMPRESS LOGGING STORAGE(INITIAL 65536 NEXT 1048576 MINEXTENTS 1 MAXEXTENTS 2147483645 PCTINCREASE 0 FREELISTS 1 FREELIST GROUPS 1 BUFFER\_POOL DEFAULT FLASH\_CACHE DEFAULT CELL\_FLASH\_CACHE DEFAULT) TABLESPACE "SYSTEM" ; -------------------------------------------------------- -- DDL for Table SOLAR -------------------------------------------------------- CREATE TABLE "SYSTEM"."SOLAR" ( "CENTRALPR\_CODIC" VARCHAR2(50 BYTE), "NOPANELLS" NUMBER(\*,0) ) PCTFREE 10 PCTUSED 40 INITRANS 1 MAXTRANS 255 NOCOMPRESS LOGGING STORAGE(INITIAL 65536 NEXT 1048576 MINEXTENTS 1 MAXEXTENTS 2147483645 PCTINCREASE 0 FREELISTS 1 FREELIST GROUPS 1 BUFFER\_POOL DEFAULT FLASH\_CACHE DEFAULT CELL\_FLASH\_CACHE DEFAULT) TABLESPACE "SYSTEM" ; -------------------------------------------------------- -- DDL for Table TERMICA -------------------------------------------------------- CREATE TABLE "SYSTEM"."TERMICA" ( "CENTRALPR\_CODIC" VARCHAR2(50 BYTE), "KGCO2" NUMBER(\*,0) ) PCTFREE 10 PCTUSED 40 INITRANS 1 MAXTRANS 255 NOCOMPRESS LOGGING STORAGE(INITIAL 65536 NEXT 1048576 MINEXTENTS 1 MAXEXTENTS 2147483645 PCTINCREASE 0 FREELISTS 1 FREELIST GROUPS 1 BUFFER\_POOL DEFAULT FLASH\_CACHE DEFAULT CELL\_FLASH\_CACHE DEFAULT) TABLESPACE "SYSTEM" ; -------------------------------------------------------- -- DDL for View ESTAD 3 -------------------------------------------------------- CREATE OR REPLACE FORCE VIEW "SYSTEM"."ESTAD\_3" ("CODI", "Total consum") AS SELECT LINIACOM.CODI, SUM(HISTORICC.CONSUM) AS "Total consum" FROM HISTORICC INNER JOIN COMPTADOR ON COMPTADOR.IDCOMPTADOR = HISTORICC.COMPTADOR\_IDCOMPTADOR

 INNER JOIN COMPTADOR\_CENTRALETA ON COMPTADOR.IDCOMPTADOR = COMPTADOR\_CENTRALETA.COMPTADOR\_IDCOMPTADOR INNER JOIN CENTRALETA ON COMPTADOR\_CENTRALETA.CENTRALETA\_ADRECA = CENTRALETA.ADRECA INNER JOIN LINIACOM ON LINIACOM.CODI = CENTRALETA.LINIACOM\_CODI AND LINIACOM.CENTRALPR CODIC = CENTRALETA.LINIACOM CENTRALPR CODIC GROUP BY LINIACOM.CODI; REM INSERTING into SYSTEM.CARBO SET DEFINE OFF; REM INSERTING into SYSTEM.CENTRALETA SET DEFINE OFF; Insert into SYSTEM.CENTRALETA (ADRECA,LINIACOM\_CODI,LINIACOM\_CENTRALPR\_CODIC,MAXIMKWH) values ('mariana, 3','1','1','1000'); Insert into SYSTEM.CENTRALETA (ADRECA,LINIACOM\_CODI,LINIACOM\_CENTRALPR\_CODIC,MAXIMKWH) values ('comerç, 10','2','2','1500'); Insert into SYSTEM.CENTRALETA (ADRECA,LINIACOM\_CODI,LINIACOM\_CENTRALPR\_CODIC,MAXIMKWH) values ('capell, 33','3','3','1200'); REM INSERTING into SYSTEM.CENTRALPR SET DEFINE OFF; Insert into SYSTEM.CENTRALPR (CODIC,ADRECA,LOCALITAT,PAIS,ENERGIAMAXIMA,DATADARRERAINSPECCIO) values ('1','ronda','asco','catalunya','1000000',to\_date('01/03/11','DD/MM/RR')); Insert into SYSTEM.CENTRALPR (CODIC,ADRECA,LOCALITAT,PAIS,ENERGIAMAXIMA,DATADARRERAINSPECCIO) values ('2','madrid','girona','catalunya','900000',to\_date('03/05/10','DD/MM/RR')); Insert into SYSTEM.CENTRALPR (CODIC,ADRECA,LOCALITAT,PAIS,ENERGIAMAXIMA,DATADARRERAINSPECCIO) values ('3','carrasco','rossello','catalunya','500000',to\_date('10/10/11','DD/MM/RR')); Insert into SYSTEM.CENTRALPR (CODIC,ADRECA,LOCALITAT,PAIS,ENERGIAMAXIMA,DATADARRERAINSPECCIO) values ('4','templers','lleida','andorra','1500000',to\_date('20/03/12','DD/MM/RR')); Insert into SYSTEM.CENTRALPR (CODIC,ADRECA,LOCALITAT,PAIS,ENERGIAMAXIMA,DATADARRERAINSPECCIO) values ('5','unio','alguaire','suissa','140000',to\_date('10/09/10','DD/MM/RR')); Insert into SYSTEM.CENTRALPR (CODIC,ADRECA,LOCALITAT,PAIS,ENERGIAMAXIMA,DATADARRERAINSPECCIO) values ('6','neptu','alfarras','suissa','500000',to\_date('03/04/12','DD/MM/RR')); Insert into SYSTEM.CENTRALPR (CODIC,ADRECA,LOCALITAT,PAIS,ENERGIAMAXIMA,DATADARRERAINSPECCIO) values ('7','guillem','rubi','andorra','150000',to\_date('08/01/12','DD/MM/RR')); Insert into SYSTEM.CENTRALPR (CODIC, ADRECA, LOCALITAT, PAIS, ENERGIAMAXIMA, DATADARRERAINSPECCIO) values ('8','mariola','gavà','catalunya','1400000',to\_date('12/11/11','DD/MM/RR')); Insert into SYSTEM.CENTRALPR (CODIC,ADRECA,LOCALITAT,PAIS,ENERGIAMAXIMA,DATADARRERAINSPECCIO) values ('9','jocs','rupit','andorra','800000',to\_date('01/02/12','DD/MM/RR'));

REM INSERTING into SYSTEM.CENTRAL\_PR\_ANY

SET DEFINE OFF;

REM INSERTING into SYSTEM.CLIENT

SET DEFINE OFF;

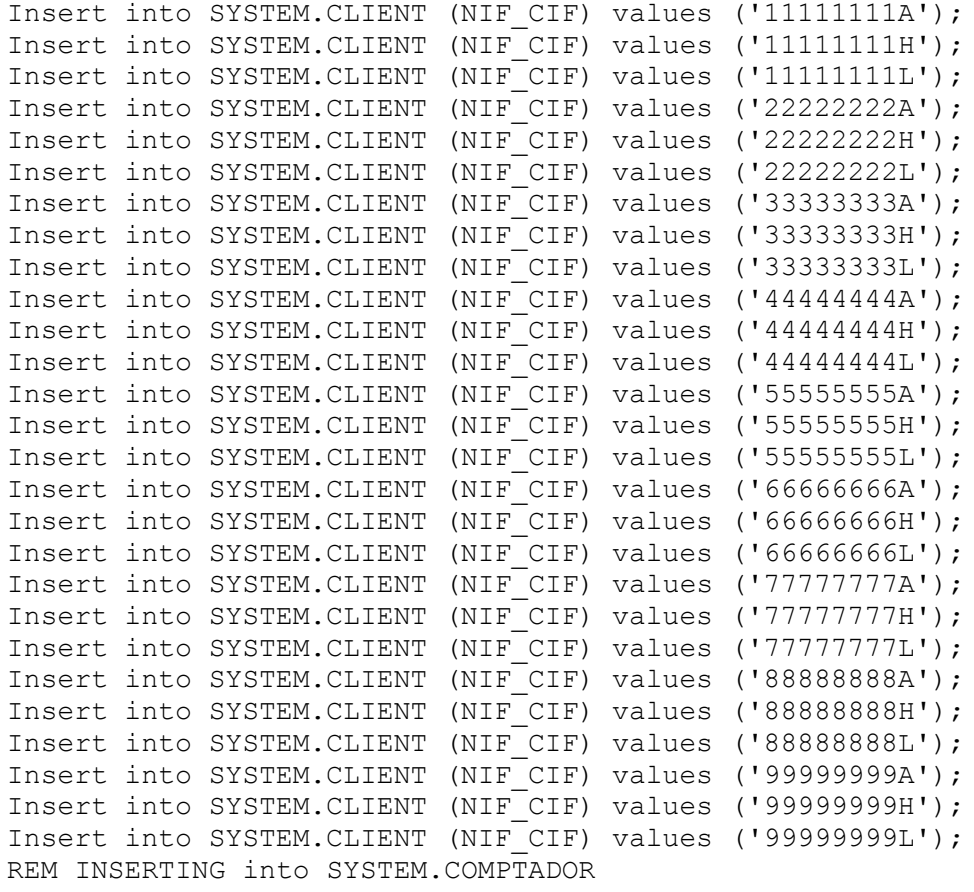

SET DEFINE OFF;

Insert into SYSTEM.COMPTADOR

(IDCOMPTADOR,"Carrer/via/placa",NUMEROIMMOBLE,PIS,PORTA,CP,LOCALITAT,PAIS,KWABSOLUTS,DARRERALECTURA,MODELC\_MODE L) values ('1','ronda','10','2','1','25400','rossello','1','15000',to date('03/05/12','DD/MM/RR'),'model1'); Insert into SYSTEM.COMPTADOR

(IDCOMPTADOR,"Carrer/via/placa",NUMEROIMMOBLE,PIS,PORTA,CP,LOCALITAT,PAIS,KWABSOLUTS,DARRERALECTURA,MODELC\_MODE

L) values ('2','pla

d''urgell','1','7','5','25124','lleida','2','10000',to\_date('02/03/12','DD/MM/RR'),'model1');

Insert into SYSTEM.COMPTADOR

(IDCOMPTADOR,"Carrer/via/placa",NUMEROIMMOBLE,PIS,PORTA,CP,LOCALITAT,PAIS,KWABSOLUTS,DARRERALECTURA,MODELC\_MODE L) values ('3','blondel','32','3','1','25600','alcarras','1','18000',to\_date('03/03/12','DD/MM/RR'),'model2'); Insert into SYSTEM.COMPTADOR

(IDCOMPTADOR,"Carrer/via/placa",NUMEROIMMOBLE,PIS,PORTA,CP,LOCALITAT,PAIS,KWABSOLUTS,DARRERALECTURA,MODELC\_MODE L) values ('4','plaça

nova','4','2','1','25100','mollerussa','1','24000',to\_date('27/01/12','DD/MM/RR'),'model2');

Insert into SYSTEM.COMPTADOR

(IDCOMPTADOR,"Carrer/via/placa",NUMEROIMMOBLE,PIS,PORTA,CP,LOCALITAT,PAIS,KWABSOLUTS,DARRERALECTURA,MODELC\_MODE L) values ('5','alcalde

costa','18','1','2','25002','lleida','2','8000',to\_date('02/04/12','DD/MM/RR'),'model3');

Insert into SYSTEM.COMPTADOR

(IDCOMPTADOR,"Carrer/via/placa",NUMEROIMMOBLE,PIS,PORTA,CP,LOCALITAT,PAIS,KWABSOLUTS,DARRERALECTURA,MODELC\_MODE L) values ('6','academia','47','3','1','25400','rossello','1','25000',to\_date('30/03/12','DD/MM/RR'),'model3'); Insert into SYSTEM.COMPTADOR

(IDCOMPTADOR,"Carrer/via/placa",NUMEROIMMOBLE,PIS,PORTA,CP,LOCALITAT,PAIS,KWABSOLUTS,DARRERALECTURA,MODELC\_MODE L) values

('7','catalunya','39','5','5','25700','alcoletge','2','17000',to\_date('19/04/12','DD/MM/RR'),'model3'); Insert into SYSTEM.COMPTADOR

(IDCOMPTADOR,"Carrer/via/placa",NUMEROIMMOBLE,PIS,PORTA,CP,LOCALITAT,PAIS,KWABSOLUTS,DARRERALECTURA,MODELC\_MODE L) values

('8','penedes','2','4','1','25560','torrefarrera','1','26000',to\_date('20/05/12','DD/MM/RR'),'model4'); Insert into SYSTEM.COMPTADOR

(IDCOMPTADOR,"Carrer/via/placa",NUMEROIMMOBLE,PIS,PORTA,CP,LOCALITAT,PAIS,KWABSOLUTS,DARRERALECTURA,MODELC\_MODE L) values ('9','frança','31','1','1','25500','alcanó','1','4000',to\_date('16/03/12','DD/MM/RR'),'model4'); Insert into SYSTEM.COMPTADOR

(IDCOMPTADOR,"Carrer/via/placa",NUMEROIMMOBLE,PIS,PORTA,CP,LOCALITAT,PAIS,KWABSOLUTS,DARRERALECTURA,MODELC\_MODE L) values

('10','magraners','12','3','2','25400','alguaire','2','14000',to\_date('28/04/12','DD/MM/RR'),'model5'); Insert into SYSTEM.COMPTADOR

(IDCOMPTADOR,"Carrer/via/placa",NUMEROIMMOBLE,PIS,PORTA,CP,LOCALITAT,PAIS,KWABSOLUTS,DARRERALECTURA,MODELC\_MODE L) values ('11','palauet','3','2','1','25880','benabent','3','8500',to\_date('17/05/12','DD/MM/RR'),'model5'); Insert into SYSTEM.COMPTADOR

(IDCOMPTADOR,"Carrer/via/placa",NUMEROIMMOBLE,PIS,PORTA,CP,LOCALITAT,PAIS,KWABSOLUTS,DARRERALECTURA,MODELC\_MODE L) values ('12','garrigues','40','1','2','25620','suria','3','7000',to date('01/02/12','DD/MM/RR'),'model1<sup>T</sup>);

Insert into SYSTEM.COMPTADOR

(IDCOMPTADOR,"Carrer/via/placa",NUMEROIMMOBLE,PIS,PORTA,CP,LOCALITAT,PAIS,KWABSOLUTS,DARRERALECTURA,MODELC\_MODE L) values ('13','fuliola','55','4','3','25410','ager','2','9500',to date('20/04/12','DD/MM/RR'),'model2'); Insert into SYSTEM.COMPTADOR

(IDCOMPTADOR,"Carrer/via/placa",NUMEROIMMOBLE,PIS,PORTA,CP,LOCALITAT,PAIS,KWABSOLUTS,DARRERALECTURA,MODELC\_MODE L) values ('14','mart','10','1','1','25940','alpicat','1','16000',to\_date('12/03/12','DD/MM/RR'),'model3'); Insert into SYSTEM.COMPTADOR

(IDCOMPTADOR,"Carrer/via/placa",NUMEROIMMOBLE,PIS,PORTA,CP,LOCALITAT,PAIS,KWABSOLUTS,DARRERALECTURA,MODELC\_MODE L) values

('15','castella','5','2','2','25120','torregrossa','3','12000',to\_date('09/03/12','DD/MM/RR'),'model4'); REM INSERTING into SYSTEM.COMPTADOR\_CENTRALETA

SET DEFINE OFF;

Insert into SYSTEM.COMPTADOR\_CENTRALETA (CENTRALETA\_ADRECA,COMPTADOR\_IDCOMPTADOR) values ('capell, 33','3'); Insert into SYSTEM.COMPTADOR\_CENTRALETA (CENTRALETA\_ADRECA,COMPTADOR\_IDCOMPTADOR) values ('capell, 33','6'); Insert into SYSTEM.COMPTADOR\_CENTRALETA (CENTRALETA\_ADRECA,COMPTADOR\_IDCOMPTADOR) values ('capell, 33','7'); Insert into SYSTEM.COMPTADOR\_CENTRALETA (CENTRALETA\_ADRECA,COMPTADOR\_IDCOMPTADOR) values ('capell, 33','8'); Insert into SYSTEM.COMPTADOR\_CENTRALETA (CENTRALETA\_ADRECA,COMPTADOR\_IDCOMPTADOR) values ('capell, 33','11'); Insert into SYSTEM.COMPTADOR\_CENTRALETA (CENTRALETA\_ADRECA,COMPTADOR\_IDCOMPTADOR) values ('capell, 33','12'); Insert into SYSTEM.COMPTADOR\_CENTRALETA (CENTRALETA\_ADRECA,COMPTADOR\_IDCOMPTADOR) values ('comerç, 10','3'); Insert into SYSTEM.COMPTADOR\_CENTRALETA (CENTRALETA\_ADRECA,COMPTADOR\_IDCOMPTADOR) values ('comerç, 10','4'); Insert into SYSTEM.COMPTADOR\_CENTRALETA (CENTRALETA\_ADRECA,COMPTADOR\_IDCOMPTADOR) values ('comerç, 10','5'); Insert into SYSTEM.COMPTADOR\_CENTRALETA (CENTRALETA\_ADRECA,COMPTADOR\_IDCOMPTADOR) values ('comerç, 10','10'); Insert into SYSTEM.COMPTADOR\_CENTRALETA (CENTRALETA\_ADRECA,COMPTADOR\_IDCOMPTADOR) values ('mariana, 3','1'); Insert into SYSTEM.COMPTADOR\_CENTRALETA (CENTRALETA\_ADRECA,COMPTADOR\_IDCOMPTADOR) values ('mariana, 3','2'); Insert into SYSTEM.COMPTADOR\_CENTRALETA (CENTRALETA\_ADRECA,COMPTADOR\_IDCOMPTADOR) values ('mariana, 3','6'); Insert into SYSTEM.COMPTADOR\_CENTRALETA (CENTRALETA\_ADRECA,COMPTADOR\_IDCOMPTADOR) values ('mariana, 3','9'); Insert into SYSTEM.COMPTADOR\_CENTRALETA (CENTRALETA\_ADRECA,COMPTADOR\_IDCOMPTADOR) values ('mariana, 3','13'); Insert into SYSTEM.COMPTADOR\_CENTRALETA (CENTRALETA\_ADRECA,COMPTADOR\_IDCOMPTADOR) values ('mariana, 3','14'); Insert into SYSTEM.COMPTADOR\_CENTRALETA (CENTRALETA\_ADRECA,COMPTADOR\_IDCOMPTADOR) values ('mariana, 3','15'); REM INSERTING into SYSTEM.COMPTADORLECTURES SET DEFINE OFF; Insert into SYSTEM.COMPTADORLECTURES (COMPTADOR\_IDCOMPTADOR,DATALECTURA,PRESENCIAL,VALOR) values

('1',to\_date('01/01/12','DD/MM/RR'),'1','50');

Insert into SYSTEM.COMPTADORLECTURES (COMPTADOR\_IDCOMPTADOR,DATALECTURA,PRESENCIAL,VALOR) values ('1',to\_date('01/02/12','DD/MM/RR'),'1','120');

Insert into SYSTEM.COMPTADORLECTURES (COMPTADOR\_IDCOMPTADOR,DATALECTURA,PRESENCIAL,VALOR) values ('1',to\_date('01/03/12','DD/MM/RR'),'1','180');

Insert into SYSTEM.COMPTADORLECTURES (COMPTADOR\_IDCOMPTADOR,DATALECTURA,PRESENCIAL,VALOR) values ('1',to\_date('01/04/12','DD/MM/RR'),'0','240'); Insert into SYSTEM.COMPTADORLECTURES (COMPTADOR\_IDCOMPTADOR,DATALECTURA,PRESENCIAL,VALOR) values ('1',to\_date('01/05/12','DD/MM/RR'),'1','300'); Insert into SYSTEM.COMPTADORLECTURES (COMPTADOR\_IDCOMPTADOR,DATALECTURA,PRESENCIAL,VALOR) values ('1',to\_date('01/06/12','DD/MM/RR'),'1','340'); REM INSERTING into SYSTEM.CONTRACTE SET DEFINE OFF; Insert into SYSTEM.CONTRACTE (CODI,COMPTADOR\_IDCOMPTADOR,CLIENT\_NIF,POTENCIA,VIGENT) values ('1','1','11111111H','20','1'); Insert into SYSTEM.CONTRACTE (CODI,COMPTADOR\_IDCOMPTADOR,CLIENT\_NIF,POTENCIA,VIGENT) values ('2','2','22222222H','25','1'); Insert into SYSTEM.CONTRACTE (CODI,COMPTADOR\_IDCOMPTADOR,CLIENT\_NIF,POTENCIA,VIGENT) values ('3','3','33333333H','15','1'); Insert into SYSTEM.CONTRACTE (CODI,COMPTADOR\_IDCOMPTADOR,CLIENT\_NIF,POTENCIA,VIGENT) values ('4','4','44444444H','40','0'); Insert into SYSTEM.CONTRACTE (CODI,COMPTADOR\_IDCOMPTADOR,CLIENT\_NIF,POTENCIA,VIGENT) values ('5','5','55555555H','35','1'); Insert into SYSTEM.CONTRACTE (CODI,COMPTADOR\_IDCOMPTADOR,CLIENT\_NIF,POTENCIA,VIGENT) values ('6','6','66666666H','40','1'); Insert into SYSTEM.CONTRACTE (CODI,COMPTADOR\_IDCOMPTADOR,CLIENT\_NIF,POTENCIA,VIGENT) values ('7','7','77777777H','10','1'); Insert into SYSTEM.CONTRACTE (CODI,COMPTADOR\_IDCOMPTADOR,CLIENT\_NIF,POTENCIA,VIGENT) values ('8','8','88888888H','8','1'); Insert into SYSTEM.CONTRACTE (CODI,COMPTADOR\_IDCOMPTADOR,CLIENT\_NIF,POTENCIA,VIGENT) values ('9','9','99999999H','12','1'); Insert into SYSTEM.CONTRACTE (CODI,COMPTADOR\_IDCOMPTADOR,CLIENT\_NIF,POTENCIA,VIGENT) values ('10','10','11111111L','13','1'); Insert into SYSTEM.CONTRACTE (CODI,COMPTADOR\_IDCOMPTADOR,CLIENT\_NIF,POTENCIA,VIGENT) values ('11','11','22222222L','15','1'); Insert into SYSTEM.CONTRACTE (CODI,COMPTADOR\_IDCOMPTADOR,CLIENT\_NIF,POTENCIA,VIGENT) values ('12','12','33333333L','10','1'); Insert into SYSTEM.CONTRACTE (CODI,COMPTADOR\_IDCOMPTADOR,CLIENT\_NIF,POTENCIA,VIGENT) values ('13','13','44444444L','5','1'); Insert into SYSTEM.CONTRACTE (CODI,COMPTADOR\_IDCOMPTADOR,CLIENT\_NIF,POTENCIA,VIGENT) values ('14','14','55555555L','13','1'); Insert into SYSTEM.CONTRACTE (CODI,COMPTADOR\_IDCOMPTADOR,CLIENT\_NIF,POTENCIA,VIGENT) values ('15','15','66666666L','15','1');

REM INSERTING into SYSTEM.EOLICA

SET DEFINE OFF;

REM INSERTING into SYSTEM.ESTADISTIC\_1

SET DEFINE OFF;

REM INSERTING into SYSTEM.ESTADISTIC\_2

SET DEFINE OFF;

REM INSERTING into SYSTEM. ESTADISTIC 4 5

SET DEFINE OFF;

REM INSERTING into SYSTEM.HISTORICC

SET DEFINE OFF;

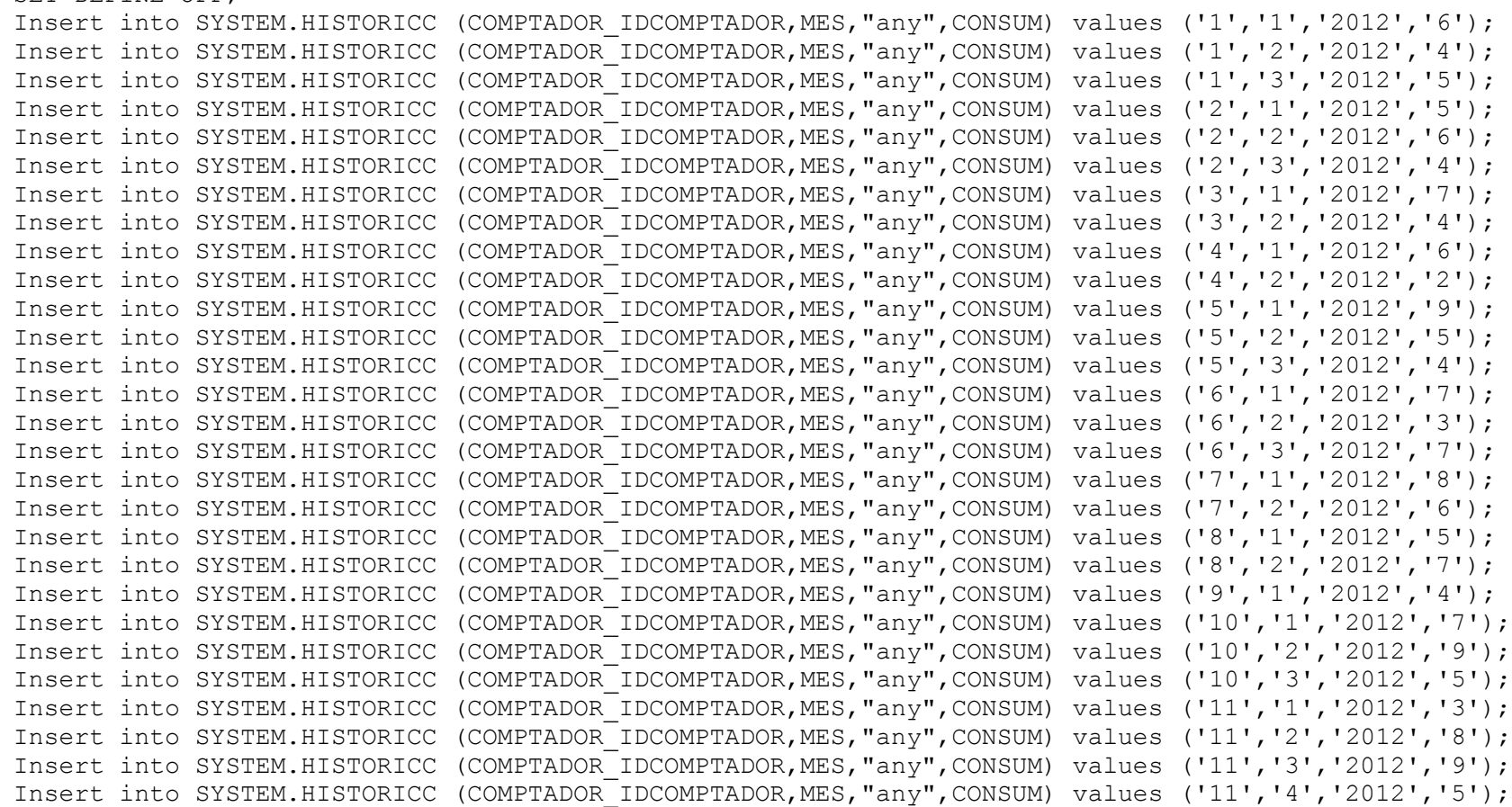

Insert into SYSTEM.HISTORICC (COMPTADOR\_IDCOMPTADOR,MES,"any",CONSUM) values ('12','1','2012','6'); Insert into SYSTEM.HISTORICC (COMPTADOR\_IDCOMPTADOR,MES,"any",CONSUM) values ('12','2','2012','5'); Insert into SYSTEM.HISTORICC (COMPTADOR\_IDCOMPTADOR,MES,"any",CONSUM) values ('13','1','2012','7'); Insert into SYSTEM.HISTORICC (COMPTADOR\_IDCOMPTADOR,MES,"any",CONSUM) values ('13','2','2012','7'); Insert into SYSTEM.HISTORICC (COMPTADOR\_IDCOMPTADOR,MES,"any",CONSUM) values ('13','3','2012','4'); Insert into SYSTEM.HISTORICC (COMPTADOR\_IDCOMPTADOR,MES,"any",CONSUM) values ('14','1','2012','5'); Insert into SYSTEM.HISTORICC (COMPTADOR\_IDCOMPTADOR,MES,"any",CONSUM) values ('14','2','2012','6'); Insert into SYSTEM.HISTORICC (COMPTADOR\_IDCOMPTADOR,MES,"any",CONSUM) values ('15','1','2012','7'); Insert into SYSTEM.HISTORICC (COMPTADOR IDCOMPTADOR, MES, "any", CONSUM) values ('15','2','2012','1'); Insert into SYSTEM.HISTORICC (COMPTADOR\_IDCOMPTADOR,MES,"any",CONSUM) values ('15','3','2012','6'); REM INSERTING into SYSTEM.LINIACOM SET DEFINE OFF; Insert into SYSTEM.LINIACOM (CODI,CENTRALPR\_CODIC,CAPACITATMAXIMA,ESTADISTIC\_3\_MES\_CARREGADA) values ('1','1','100000','0'); Insert into SYSTEM.LINIACOM (CODI,CENTRALPR\_CODIC,CAPACITATMAXIMA,ESTADISTIC\_3\_MES\_CARREGADA) values ('2','2','200000','0'); Insert into SYSTEM.LINIACOM (CODI,CENTRALPR\_CODIC,CAPACITATMAXIMA,ESTADISTIC\_3\_MES\_CARREGADA) values ('3','3','300000','1'); REM INSERTING into SYSTEM.MODELC SET DEFINE OFF; Insert into SYSTEM.MODELC (MODEL,FABRICANT,ANYFABRICACIO) values ('model1','siemens','1980'); Insert into SYSTEM.MODELC (MODEL,FABRICANT,ANYFABRICACIO) values ('model2','siemens','1990'); Insert into SYSTEM.MODELC (MODEL,FABRICANT,ANYFABRICACIO) values ('model3','kawasaki','1995'); Insert into SYSTEM.MODELC (MODEL,FABRICANT,ANYFABRICACIO) values ('model4','fujitsu','2002'); Insert into SYSTEM.MODELC (MODEL,FABRICANT,ANYFABRICACIO) values ('model5','teka','2005'); REM INSERTING into SYSTEM.NUCLEAR SET DEFINE OFF; REM INSERTING into SYSTEM.PERSONAFISICA SET DEFINE OFF; REM INSERTING into SYSTEM.PERSONAJURIDICA SET DEFINE OFF; Insert into SYSTEM.PERSONAJURIDICA (CLIENT NIF CIF, RAOSOCIAL, ADRECA, CP, POBLACIO, REGIO, PAIS) values ('11111111H','empresa1','ronda, 1','25400','Borges Blanques',null,'Catalunya'); Insert into SYSTEM.PERSONAJURIDICA (CLIENT NIF CIF, RAOSOCIAL, ADRECA, CP, POBLACIO, REGIO, PAIS) values  $(122222222H)$ , 'empresa2', 'ronda, 2', '25400', 'Borges Blanques', null, 'Catalunya'); Insert into SYSTEM.PERSONAJURIDICA (CLIENT\_NIF\_CIF,RAOSOCIAL,ADRECA,CP,POBLACIO,REGIO,PAIS) values

 $(33333333H)$ , 'empresa3', 'emporda, 1', '2500 $\overline{2}$ ', 'Lleida', null, 'Catalunya');

Insert into SYSTEM.PERSONAJURIDICA (CLIENT NIF CIF, RAOSOCIAL, ADRECA, CP, POBLACIO, REGIO, PAIS) values ('4444444H','empresa4','emporda, 2','2500 $\overline{2}$ ','Lleida',null,'Catalunya'); Insert into SYSTEM.PERSONAJURIDICA (CLIENT\_NIF\_CIF,RAOSOCIAL,ADRECA,CP,POBLACIO,REGIO,PAIS) values ('55555555H','empresa5','vallecas,  $1'$ ,'257 $\overline{0}0'$ , $\overline{V}$ Vallecas',null,'Espanya'); Insert into SYSTEM.PERSONAJURIDICA (CLIENT NIF CIF, RAOSOCIAL, ADRECA, CP, POBLACIO, REGIO, PAIS) values ('66666666H','empresa6','vallecas,  $2'$ ,'25700','Vallecas',null,'Espanya'); Insert into SYSTEM.PERSONAJURIDICA (CLIENT NIF CIF, RAOSOCIAL, ADRECA, CP, POBLACIO, REGIO, PAIS) values ('77777777H','empresa7','plaça nova, 4','25124','Rosselló',null,'Catalunya'); Insert into SYSTEM.PERSONAJURIDICA (CLIENT NIF CIF, RAOSOCIAL, ADRECA, CP, POBLACIO, REGIO, PAIS) values ('88888888H','empresa8','plaça vella,  $3'$ ,' $25124'$ ,'Rosselló',null,'Catalunya'); Insert into SYSTEM.PERSONAJURIDICA (CLIENT NIF CIF, RAOSOCIAL, ADRECA, CP, POBLACIO, REGIO, PAIS) values ('99999999H','empresa9','plaça ricard,  $10'\cdot 7'25000'$ ,'Paris',null,'França'); REM INSERTING into SYSTEM.PRODUCCIOMENSUAL SET DEFINE OFF; Insert into SYSTEM.PRODUCCIOMENSUAL (CENTRALPR\_CODIC,MES,"Any",ENERGIAPRODUIDA) values ('1','1','2012','100000'); Insert into SYSTEM.PRODUCCIOMENSUAL (CENTRALPR\_CODIC,MES,"Any",ENERGIAPRODUIDA) values ('1','2','2012','110000'); Insert into SYSTEM.PRODUCCIOMENSUAL (CENTRALPR\_CODIC,MES,"Any",ENERGIAPRODUIDA) values ('1','3','2012','105000'); Insert into SYSTEM.PRODUCCIOMENSUAL (CENTRALPR\_CODIC,MES,"Any",ENERGIAPRODUIDA) values ('1','4','2012','9700'); Insert into SYSTEM.PRODUCCIOMENSUAL (CENTRALPR\_CODIC,MES,"Any",ENERGIAPRODUIDA) values ('1','5','2012','100000'); Insert into SYSTEM.PRODUCCIOMENSUAL (CENTRALPR\_CODIC,MES,"Any",ENERGIAPRODUIDA) values ('2','1','2012','98000'); Insert into SYSTEM.PRODUCCIOMENSUAL (CENTRALPR\_CODIC,MES,"Any",ENERGIAPRODUIDA) values ('2','2','2012','70000'); Insert into SYSTEM.PRODUCCIOMENSUAL (CENTRALPR\_CODIC,MES,"Any",ENERGIAPRODUIDA) values ('2','3','2012','100000'); Insert into SYSTEM.PRODUCCIOMENSUAL (CENTRALPR\_CODIC,MES,"Any",ENERGIAPRODUIDA) values ('2','4','2012','105000'); Insert into SYSTEM.PRODUCCIOMENSUAL (CENTRALPR\_CODIC,MES,"Any",ENERGIAPRODUIDA) values ('2','5','2012','70000'); Insert into SYSTEM.PRODUCCIOMENSUAL (CENTRALPR\_CODIC,MES,"Any",ENERGIAPRODUIDA) values ('3','1','2012','40000'); Insert into SYSTEM.PRODUCCIOMENSUAL (CENTRALPR\_CODIC,MES,"Any",ENERGIAPRODUIDA) values ('3','2','2012','42000');

```
Insert into SYSTEM.PRODUCCIOMENSUAL (CENTRALPR_CODIC,MES,"Any",ENERGIAPRODUIDA) values 
('3','3','2012','35000');
Insert into SYSTEM.PRODUCCIOMENSUAL (CENTRALPR_CODIC,MES,"Any",ENERGIAPRODUIDA) values 
('4','1','2012','51000');
Insert into SYSTEM.PRODUCCIOMENSUAL (CENTRALPR_CODIC,MES,"Any",ENERGIAPRODUIDA) values 
('4','2','2012','68000');
REM INSERTING into SYSTEM.SOLAR
SET DEFINE OFF;
REM INSERTING into SYSTEM.TERMICA
SET DEFINE OFF;
REM INSERTING into SYSTEM.ESTAD_3
SET DEFINE OFF;
Insert into SYSTEM.ESTAD_3 (CODI,"Total consum") values ('1','94');
Insert into SYSTEM.ESTAD_3 (CODI,"Total consum") values ('2','58');
Insert into SYSTEM.ESTAD_3 (CODI,"Total consum") values ('3','90');
--------------------------------------------------------
-- DDL for Trigger ESTADISTICA1
--------------------------------------------------------
  CREATE OR REPLACE TRIGGER "SYSTEM"."ESTADISTICA1" 
AFTER INSERT ON HISTORICC 
for each row
BEGIN
   UPDATE Estadistic_1 
     SET consumcomptadors = (consumcomptadors + :new.consum)
    WHERE centralpr codic =
\overline{\phantom{a}} SELECT LINIACOM.CENTRALPR_CODIC
         FROM HISTORICC
         INNER JOIN COMPTADOR
         ON COMPTADOR.IDCOMPTADOR = HISTORICC.COMPTADOR_IDCOMPTADOR
         INNER JOIN COMPTADOR_CENTRALETA
         ON COMPTADOR.IDCOMPTADOR = COMPTADOR_CENTRALETA.COMPTADOR_IDCOMPTADOR
         INNER JOIN CENTRALETA
         ON COMPTADOR_CENTRALETA.CENTRALETA_ADRECA = CENTRALETA.ADRECA
         INNER JOIN LINIACOM
        ON LINIACOM.CODI = CENTRALETA.LINIACOM CODI
```

```
 AND LINIACOM.CENTRALPR_CODIC = CENTRALETA.LINIACOM_CENTRALPR_CODIC
WHERE historicc.comptador idcomptador = :new.COMPTADOR_IDCOMPTADOR
 GROUP BY LINIACOM.CENTRALPR_CODIC
```
);

EXCEPTION

```
 WHEN OTHERS THEN
    DBMS_OUTPUT.PUT_LINE('Error'||SQLCODE||SQLERRM);
END;
/
ALTER TRIGGER "SYSTEM"."ESTADISTICA1" ENABLE;
--------------------------------------------------------
-- DDL for Trigger ESTADISTICA2
--------------------------------------------------------
  CREATE OR REPLACE TRIGGER "SYSTEM"."ESTADISTICA2" 
BEFORE INSERT OR DELETE OR UPDATE ON HISTORICC 
BEGIN
  UPDATE Estadistic_2
    SET (LINIACOM CODI, ESTADISTIC 4 5 ANY, LINIACOM CENTRALPR CODIC, VALORTOTAL, NUM COMP) =
       (
         SELECT LINIACOM.CODI,
           HISTORICC."any",
           liniacom.centralpr_codic, 
           SUM(HISTORICC.CONSUM),
           COUNT(HISTORICC.COMPTADOR_IDCOMPTADOR)
         FROM LINIACOM
         INNER JOIN CENTRALETA
        ON LINIACOM.CODI = CENTRALETA.LINIACOM CODI
         AND LINIACOM.CENTRALPR_CODIC = CENTRALETA.LINIACOM_CENTRALPR_CODIC
         INNER JOIN COMPTADOR_CENTRALETA
         ON CENTRALETA.ADRECA = COMPTADOR_CENTRALETA.CENTRALETA_ADRECA
         INNER JOIN COMPTADOR
         ON COMPTADOR.IDCOMPTADOR = COMPTADOR_CENTRALETA.COMPTADOR_IDCOMPTADOR
         INNER JOIN HISTORICC
```

```
 ON COMPTADOR.IDCOMPTADOR = HISTORICC.COMPTADOR_IDCOMPTADOR
         INNER JOIN CONTRACTE
         ON COMPTADOR.IDCOMPTADOR = CONTRACTE.COMPTADOR_IDCOMPTADOR
         GROUP BY LINIACOM.CODI,
           HISTORICC."any",
           liniacom.centralpr_codic 
       );
END;
/
ALTER TRIGGER "SYSTEM"."ESTADISTICA2" ENABLE;
--------------------------------------------------------
-- DDL for Trigger ESTADISTICA3
--------------------------------------------------------
   CREATE OR REPLACE TRIGGER "SYSTEM"."ESTADISTICA3" 
AFTER INSERT OR DELETE OR UPDATE ON HISTORICC 
BEGIN
   /*Posem el camp mes_carregada a 1 en el que fa més consum*/
   UPDATE LiniaCom
    SET estadistic 3 mes carregada = '1'
    WHERE \text{codi} = (
       SELECT ESTAD_3.CODI
        FROM ESTAD<sup>3</sup> /*ESTAD 3 és una vista. Ho faig anar per trobar el codi de la línia que ha consumit més.*/
        WHERE "Total consum" =
\overline{\phantom{a}} SELECT MAX("Total consum")
           FROM ESTAD_3
\overline{\phantom{a}} );
     /*Aquí al contrari, posem a zero la resta.*/
     UPDATE LiniaCom
    SET estadistic 3 mes carregada = '0'
    WHERE codi !=
    \left( SELECT ESTAD_3.CODI
         FROM ESTAD_3 /*ESTAD_3 és una vista. Ho faig anar per trobar el codi de la línia que ha consumit més.*/
        WHERE "Total consum" =
```

```
\left( SELECT MAX("Total consum")
            FROM ESTAD_3
\overline{\phantom{a}} );
END;
/
ALTER TRIGGER "SYSTEM"."ESTADISTICA3" ENABLE;
      --------------------------------------------------------
-- DDL for Trigger ESTADISTICA4
--------------------------------------------------------
   CREATE OR REPLACE TRIGGER "SYSTEM"."ESTADISTICA4" 
AFTER INSERT OR DELETE OR UPDATE ON HISTORICC 
BEGIN
     /*Actualitzem el total de consum.*/
     UPDATE estadistic_4_5
      SET total consum =
\overline{\phantom{a}} SELECT MAX("Total consum")
            FROM ESTAD_3
       );
END;
/
ALTER TRIGGER "SYSTEM"."ESTADISTICA4" ENABLE;
--------------------------------------------------------
-- DDL for Trigger ESTADISTICA 2
           --------------------------------------------------------
   CREATE OR REPLACE TRIGGER "SYSTEM"."ESTADISTICA_2" 
BEFORE INSERT OR DELETE OR UPDATE ON HISTORICC
```

```
BEGIN
```

```
 UPDATE Estadistic_2
    SET (LINIACOM CODI, ESTADISTIC 4 5 ANY, LINIACOM CENTRALPR CODIC, VALORTOTAL, NUM COMP) =
\overline{\phantom{a}}
```

```
 SELECT LINIACOM.CODI,
          HISTORICC."any",
         liniacom.centralpr_codic,
          SUM(HISTORICC.CONSUM),
          COUNT(HISTORICC.COMPTADOR_IDCOMPTADOR)
        FROM LINIACOM
        INNER JOIN CENTRALETA
       ON LINIACOM.CODI = CENTRALETA.LINIACOM CODI
        AND LINIACOM.CENTRALPR_CODIC = CENTRALETA.LINIACOM_CENTRALPR_CODIC
        INNER JOIN COMPTADOR_CENTRALETA
        ON CENTRALETA.ADRECA = COMPTADOR_CENTRALETA.CENTRALETA_ADRECA
        INNER JOIN COMPTADOR
        ON COMPTADOR.IDCOMPTADOR = COMPTADOR_CENTRALETA.COMPTADOR_IDCOMPTADOR
        INNER JOIN HISTORICC
        ON COMPTADOR.IDCOMPTADOR = HISTORICC.COMPTADOR_IDCOMPTADOR
        INNER JOIN CONTRACTE
        ON COMPTADOR.IDCOMPTADOR = CONTRACTE.COMPTADOR_IDCOMPTADOR
        GROUP BY LINIACOM.CODI,
          HISTORICC."any",
          liniacom.centralpr_codic 
      );
END;
ALTER TRIGGER "SYSTEM"."ESTADISTICA_2" ENABLE;
--------------------------------------------------------
-- DDL for Procedure ALTA CARBO
--------------------------------------------------------
set define off;
  CREATE OR REPLACE PROCEDURE "SYSTEM"."ALTA_CARBO" 
CODIC IN VARCHAR2,
ADRECA IN VARCHAR2,
LOCALITAT IN VARCHAR2,
PAIS GENERAL IN VARCHAR2,
   ENERGIAMAXIMA IN VIRCHAR2,
    DATADARRERAINSPECCIO IN VARCHAR2,
   KgEmissioCO2 IN NUMBER,
```
/

(

```
RSP OUT VARCHAR2
```

```
)
```

```
IS
```
## BEGIN

```
ALTA CENTRALPR(CODIC, ADRECA, LOCALITAT, PAIS, ENERGIAMAXIMA, DATADARRERAINSPECCIO, RSP);
 INSERT INTO CARBO VALUES (CODIC, KgEmissioCO2);
RSP := 'Ok';
```
EXCEPTION

```
 WHEN OTHERS THEN
    DBMS_OUTPUT.PUT_LINE('Error'||SQLCODE||SQLERRM);
    RSP := 'Error'||SOLCODE||SOLERRM;
END ALTA_CARBO;
```
/

```
--------------------------------------------------------
-- DDL for Procedure ALTA CENTRALETA
--------------------------------------------------------
set define off;
  CREATE OR REPLACE PROCEDURE "SYSTEM"."ALTA_CENTRALETA" 
(
   ADRECA IN VARCHAR2,
    LiniaCom_Codi IN NUMBER ,
    LiniaCom_CentralPr_codiC IN NUMBER ,
   maximKWh IN NUMBER,
   RSP OUT VARCHAR2
)
IS 
BEGIN
  INSERT INTO CENTRALETA VALUES (ADRECA, LiniaCom_Codi, LiniaCom_CentralPr_codiC, maximKWh);
 RSP := 'Ok';EXCEPTION 
  WHEN OTHERS THEN
```

```
DBMS_OUTPUT.PUT_LINE('Error'||SQLCODE||SQLERRM);
   RSP : "Error'||SOLCODE||SOLERRM;
END ALTA_CENTRALETA;
/
            --------------------------------------------------------
-- DDL for Procedure ALTA CENTRALPR
--------------------------------------------------------
set define off;
  CREATE OR REPLACE PROCEDURE "SYSTEM"."ALTA_CENTRALPR" 
(
CODIC IN VARCHAR2,
ADRECA IN VARCHAR2,
LOCALITAT IN VARCHAR2,
PAIS IN VARCHAR2,
   ENERGIAMAXIMA IN VARCHAR2,
    DATADARRERAINSPECCIO IN VARCHAR2,
   RSP OUT VARCHAR2
) 
IS 
BEGIN
  INSERT INTO CENTRALPR VALUES (CODIC, ADRECA, LOCALITAT, PAIS,ENERGIAMAXIMA, DATADARRERAINSPECCIO);
 RSP := 'Ok';EXCEPTION 
  WHEN OTHERS THEN
   DBMS_OUTPUT.PUT_LINE('Error'||SQLCODE||SQLERRM);
   RSP := 'Error'||SQLCODE||SQLERRM;
END ALTA_CENTRALPR;
/
           --------------------------------------------------------
-- DDL for Procedure ALTA CLIENT
--------------------------------------------------------
```
set define off;

```
 CREATE OR REPLACE PROCEDURE "SYSTEM"."ALTA_CLIENT" 
(
NIF IN NUMBER,
RSP OUT VARCHAR2
\lambdaIS 
BEGIN
   INSERT INTO CLIENT VALUES (NIF);
 RSP := 'Ok';EXCEPTION 
   WHEN OTHERS THEN
    DBMS_OUTPUT.PUT_LINE('Error'||SQLCODE||SQLERRM);
   RSP := 'Error'||SOLCODE||SOLERRM;
END ALTA_CLIENT;
/
--------------------------------------------------------
-- DDL for Procedure ALTA COMPTADOR
--------------------------------------------------------
set define off;
   CREATE OR REPLACE PROCEDURE "SYSTEM"."ALTA_COMPTADOR" 
\left( IDCOMPTADOR IN NUMBER 
, CARRER_VIA_PLACA IN VARCHAR2 
, NUMEROIMMOBLE IN NUMBER 
, PIS IN NUMBER 
, PORTA IN NUMBER 
, CP IN VARCHAR2
, LOCALITAT IN VARCHAR2
, PAIS IN NUMBER
, KWABSOLUTS IN NUMBER
, MODELCOMPTADOR_MODEL IN VARCHAR2
, DARRERALECTURA IN DATE
, RSP OUT VARCHAR2
)
```
# IS

#### BEGIN

INSERT INTO comptador VALUES (IDCOMPTADOR, CARRER VIA PLACA, NUMEROIMMOBLE, PIS, PORTA, CP, LOCALITAT, PAIS, KWABSOLUTS, MODELCOMPTADOR MODEL, TO DATE (DARRERALECTURA,'dd/mm/yyyy'));  $RSP := 'Ok.'$ ;

```
EXCEPTION
```

```
 WHEN OTHERS THEN
  DBMS_OUTPUT.PUT_LINE('Error'||SQLCODE||SQLERRM);
  RSP := 'Error'||SOLCODE||SOLERRM;
```
END ALTA\_COMPTADOR;

```
/
--------------------------------------------------------
-- DDL for Procedure ALTA COMPTADOR CENTRALETA
--------------------------------------------------------
set define off;
   CREATE OR REPLACE PROCEDURE "SYSTEM"."ALTA_COMPTADOR_CENTRALETA" 
(
    CENTRALETA ADRECA IN VARCHAR2,
    COMPTADOR_IDCOMPTADOR IN NUMBER ,
    RSP OUT VARCHAR2
\lambdaIS 
BEGIN
```

```
INSERT INTO COMPTADOR CENTRALETA VALUES (CENTRALETA ADRECA, COMPTADOR IDCOMPTADOR);
RSP := 'Ok';
```
#### EXCEPTION

WHEN OTHERS THEN

```
DBMS_OUTPUT.PUT_LINE('Error'||SQLCODE||SQLERRM);
   RSP := 'Error'||SOLCODE||SOLERRM;
END ALTA_COMPTADOR_CENTRALETA;
/
--------------------------------------------------------
-- DDL for Procedure ALTA_COMPTADORLECTURES
--------------------------------------------------------
set define off;
  CREATE OR REPLACE PROCEDURE "SYSTEM"."ALTA_COMPTADORLECTURES" 
(
    COMPTADOR_IDCOMPTADOR IN NUMBER ,
DATA L GARA DATE , DATA L
PRESENCIAL IN VARCHAR2,
 VALOR IN NUMBER ,
 RSP OUT VARCHAR2
)
IS 
BEGIN
 INSERT INTO COMPTADORLECTURES VALUES (COMPTADOR IDCOMPTADOR, DATA L, PRESENCIAL, VALOR);
 RSP := 'Ok';EXCEPTION 
  WHEN OTHERS THEN
    DBMS_OUTPUT.PUT_LINE('Error'||SQLCODE||SQLERRM);
   RSP := 'Error'||SOLCODE||SOLERRM;
END ALTA COMPTADORLECTURES;
/
             --------------------------------------------------------
-- DDL for Procedure ALTA CONTRACTE
--------------------------------------------------------
set define off;
```

```
 CREATE OR REPLACE PROCEDURE "SYSTEM"."ALTA_CONTRACTE" 
   PCODI IN VARCHAR2,
    PCOMPTADOR_IDCOMPTADOR IN NUMBER,
   PCLIENT_NIF VARCHAR2,<br>PPOTENCI NUMBER,
  PPOTENCI<br>PVIGENT
PVIGENT VARCHAR2,
 RSP OUT VARCHAR2
```

```
)
```
(

```
IS
```

```
BEGIN
```
INSERT INTO contracte VALUES (PCODI, PCOMPTADOR IDCOMPTADOR, PCLIENT NIF, PPOTENCI, PVIGENT);  $RSP := 'Ok.'$ ;

## EXCEPTION

```
 WHEN OTHERS THEN
  DBMS_OUTPUT.PUT_LINE('Error'||SQLCODE||SQLERRM);
 RSP := 'Error'||SOLCODE||SOLERRM;
```

```
END ALTA_CONTRACTE;
```
/

```
--------------------------------------------------------
-- DDL for Procedure ALTA EOLICA
--------------------------------------------------------
set define off;
  CREATE OR REPLACE PROCEDURE "SYSTEM"."ALTA_EOLICA" 
(
CODIC IN VARCHAR2,
ADRECA IN VARCHAR2,
LOCALITAT IN VARCHAR2,
   PAIS TN VARCHAR2,
   ENERGIAMAXIMA IN VARCHAR2,
```

```
 DATADARRERAINSPECCIO IN VARCHAR2,
   NoMolinsVent IN NUMBER,
   RSP OUT VARCHAR2
) 
IS 
BEGIN
 ALTA CENTRALPR(CODIC, ADRECA, LOCALITAT, PAIS, ENERGIAMAXIMA, DATADARRERAINSPECCIO, RSP);
  INSERT INTO EOLICA VALUES (CODIC, NoMolinsVent);
 RSP := 'Ok';EXCEPTION 
  WHEN OTHERS THEN
   DBMS_OUTPUT.PUT_LINE('Error'||SQLCODE||SQLERRM);
   RSP := 'Error'||SQLCODE||SQLERRM;
END ALTA_EOLICA;
/
--------------------------------------------------------
-- DDL for Procedure ALTA HISTORICC
--------------------------------------------------------
set define off;
  CREATE OR REPLACE PROCEDURE "SYSTEM"."ALTA_HISTORICC" 
(
    COMPTADOR_IDCOMPTADOR IN NUMBER ,
   MES IN NUMBER,
ANY C TN NUMBER,
CONSUM IN NUMBER,
   RSP OUT VARCHAR2
)
IS 
BEGIN
 INSERT INTO historicc VALUES (COMPTADOR IDCOMPTADOR, MES, ANY C, CONSUM);
 RSP := 'Ok';
```
#### EXCEPTION

```
 WHEN OTHERS THEN
    DBMS_OUTPUT.PUT_LINE('Error'||SQLCODE||SQLERRM);
     RSP := 'Error'||SQLCODE||SQLERRM;
END ALTA_HISTORICC;
/
               --------------------------------------------------------
-- DDL for Procedure ALTA LINIACOM
--------------------------------------------------------
set define off;
   CREATE OR REPLACE PROCEDURE "SYSTEM"."ALTA_LINIACOM" 
(
     Codi IN NUMBER ,
    CentralPr_codiC Window IN NUMBER ,
     capacitatMaxima IN NUMBER ,
     Estadistic_3_Mes_carregada IN VARCHAR2,
     RSP OUT VARCHAR2
)
iS 
BEGIN
  INSERT INTO LINIACOM VALUES (Codi, CentralPr codiC, capacitatMaxima, Estadistic 3 Mes carregada);
  RSP := 'Ok';EXCEPTION 
   WHEN OTHERS THEN
    DBMS_OUTPUT.PUT_LINE('Error'||SQLCODE||SQLERRM);
     RSP := 'Error'||SQLCODE||SQLERRM;
END ALTA_LINIACOM;
/
                              --------------------------------------------------------
-- DDL for Procedure ALTA MOD
--------------------------------------------------------
```

```
set define off;
  CREATE OR REPLACE PROCEDURE "SYSTEM"."ALTA_MOD" 
(
MODELO IN VARCHAR2
, FABRICANT IN VARCHAR2
, ANYFABRICACIO IN NUMBER
, RSP OUT VARCHAR2
) IS
```
#### BEGIN

 INSERT INTO modelC VALUES (MODELO, FABRICANT, ANYFABRICACIO);  $RSP := 'Ok';$ 

#### EXCEPTION

```
 WHEN OTHERS THEN
  DBMS_OUTPUT.PUT_LINE('Error'||SQLCODE||SQLERRM);
 RSP := 'Error'||SQLCODE||SQLERRM;
```
## END;

/

```
--------------------------------------------------------
```
-- DDL for Procedure ALTA NUCLEAR

```
--------------------------------------------------------
```
set define off;

```
 CREATE OR REPLACE PROCEDURE "SYSTEM"."ALTA_NUCLEAR" 
(
CODIC IN VARCHAR2,
ADRECA IN VARCHAR2,
LOCALITAT IN VARCHAR2,
PAIS GENERAL IN VARCHAR2,
  ENERGIAMAXIMA IN VARCHAR2,
   DATADARRERAINSPECCIO IN VARCHAR2,
  EnergiaMinima IN NUMBER,
  Energrammannen<br>KgRebuig – IN NUMBER,
```

```
RSP OUT VARCHAR2
```

```
)
```

```
IS
```
## BEGIN

```
ALTA CENTRALPR(CODIC, ADRECA, LOCALITAT, PAIS, ENERGIAMAXIMA, DATADARRERAINSPECCIO, RSP);
 INSERT INTO NUCLEAR VALUES (CODIC, EnergiaMinima, KgRebuig);
RSP := 'Ok';
```
EXCEPTION

```
 WHEN OTHERS THEN
   DBMS_OUTPUT.PUT_LINE('Error'||SQLCODE||SQLERRM);
   RSP := 'Error'||SOLCODE||SOLERRM;
END ALTA_NUCLEAR;
```
/

```
--------------------------------------------------------
-- DDL for Procedure ALTA PERSONAFISICA
--------------------------------------------------------
set define off;
  CREATE OR REPLACE PROCEDURE "SYSTEM"."ALTA_PERSONAFISICA" 
(
   Client nif cif IN VARCHAR2,
   nom IN VARCHAR2,
Cognom1 IN VARCHAR2,
 Cognom2 IN VARCHAR2, 
Adreca IN VARCHAR2,
 cp IN VARCHAR2,
Poblacio IN VARCHAR2,
Regio IN VARCHAR2,
Pais IN VARCHAR2,
RSP OUT VARCHAR2
)
IS 
BEGIN
  ALTA_CLIENT(Client_nif_cif, RSP);
```
INSERT INTO PERSONAFISICA VALUES (Client nif cif, nom, Cognom1, Cognom2, Adreca, cp, Poblacio, Regio, Pais);  $RSP := 'Ok'$ ;

EXCEPTION

```
 WHEN OTHERS THEN
   DBMS_OUTPUT.PUT_LINE('Error'||SQLCODE||SQLERRM);
   RSP := 'Error'||SQLCODE||SQLERRM;
END ALTA_PERSONAFISICA;
/
--------------------------------------------------------
-- DDL for Procedure ALTA_PERSONAJURIDICA
--------------------------------------------------------
set define off;
  CREATE OR REPLACE PROCEDURE "SYSTEM"."ALTA_PERSONAJURIDICA" 
(
    CLIENT_NIF_CIF IN VARCHAR2, 
RAOSOCIAL IN VARCHAR2,
ADRECA IN VARCHAR2,
CP IN VARCHAR2,
POBLACIO IN VARCHAR2,
REGIO IN VARCHAR2,
PAIS TN VARCHAR2,
RSP OUT VARCHAR2
)
IS 
BEGIN
 ALTA CLIENT(Client nif cif, RSP);
 INSERT INTO PERSONAJURIDICA VALUES (CLIENT NIF CIF, RAOSOCIAL, ADRECA, CP, POBLACIO, REGIO, PAIS);
 RSP := 'Ok';EXCEPTION 
  WHEN OTHERS THEN
```
DBMS\_OUTPUT.PUT\_LINE('Error'||SQLCODE||SQLERRM); RSP  $:=$  'Error'||SOLCODE||SOLERRM;

END ALTA\_PERSONAJURIDICA;

```
/
--------------------------------------------------------
-- DDL for Procedure ALTA_SOLAR
--------------------------------------------------------
set define off;
  CREATE OR REPLACE PROCEDURE "SYSTEM"."ALTA_SOLAR" 
(
CODIC IN VARCHAR2,
ADRECA IN VARCHAR2,
LOCALITAT IN VARCHAR2,
PAIS IN VARCHAR2,
   ENERGIAMAXIMA IN VARCHAR2,
    DATADARRERAINSPECCIO IN VARCHAR2,
NoPanells IN NUMBER,
 RSP OUT VARCHAR2
) 
IS 
BEGIN
 ALTA CENTRALPR(CODIC, ADRECA, LOCALITAT, PAIS, ENERGIAMAXIMA, DATADARRERAINSPECCIO, RSP);
  INSERT INTO SOLAR VALUES (CODIC, NoPanells);
 RSP := 'Ok';EXCEPTION 
  WHEN OTHERS THEN
   DBMS_OUTPUT.PUT_LINE('Error'||SQLCODE||SQLERRM);
   RSP := 'Error'||SQLCODE||SQLERRM;
END ALTA_SOLAR;
/
           --------------------------------------------------------
-- DDL for Procedure ALTA TERMICA
--------------------------------------------------------
set define off;
```

```
 CREATE OR REPLACE PROCEDURE "SYSTEM"."ALTA_TERMICA" 
(
CODIC IN VARCHAR2,
ADRECA IN VARCHAR2,
LOCALITAT IN VARCHAR2,
PAIS GENERAL IN VARCHAR2,
ENERGIAMAXIMA IN VARCHAR2,
    DATADARRERAINSPECCIO IN VARCHAR2,
   KgCO2 IN NUMBER,
   RSP OUT VARCHAR2
) 
IS 
BEGIN
 ALTA CENTRALPR(CODIC, ADRECA, LOCALITAT, PAIS, ENERGIAMAXIMA, DATADARRERAINSPECCIO, RSP);
  INSERT INTO TERMICA VALUES (CODIC, KgCO2);
 RSP := 'Ok':EXCEPTION 
  WHEN OTHERS THEN
   DBMS_OUTPUT.PUT_LINE('Error'||SQLCODE||SQLERRM);
   RSP := 'Error'||SOLCODE||SOLERRM;
END ALTA_TERMICA;
/
--------------------------------------------------------
-- DDL for Procedure Consulta_A
--------------------------------------------------------
set define off;
  CREATE OR REPLACE PROCEDURE "SYSTEM"."Consulta_A" 
(
   Localitat IN VARCHAR2,
    dataP IN DATE,
    RSP OUT VARCHAR2
)
IS
```

```
BEGIN
   EXECUTE IMMEDIATE
   'SELECT CONTRACTE.CODI,
     CONTRACTE.POTENCIA,
     (SELECT ROUND(AVG(HISTORICC.CONSUM), 2) AS "Mitjana consum"
       FROM HISTORICC
     ) AS "Mitjana consum",
     HISTORICC.CONSUM,
     (ROUND((HISTORICC.CONSUM /
     (SELECT ROUND(AVG(HISTORICC.CONSUM), 2) FROM HISTORICC
     ) * 100), 2)) AS "% sobre la mitjana",
     COMPTADOR.LOCALITAT
   FROM COMPTADOR
   INNER JOIN HISTORICC
   ON COMPTADOR.IDCOMPTADOR = HISTORICC.COMPTADOR_IDCOMPTADOR
   INNER JOIN CONTRACTE
   ON COMPTADOR.IDCOMPTADOR = CONTRACTE.COMPTADOR_IDCOMPTADOR
   WHERE (ROUND((HISTORICC.CONSUM /
     (SELECT ROUND(AVG(HISTORICC.CONSUM), 2) FROM HISTORICC
   ) * 100, 2)) > 80
   AND historicC.mes = EXTRACT(MONTH FROM "Consulta_A".dataP)
 AND historicC."any" = EXTRACT (YEAR FROM "Consulta A".dataP)
 AND COMPTADOR. LOCALITAT = "Consulta A". Localitat; \overline{f};
  RSP := 'Ok';EXCEPTION 
   WHEN OTHERS THEN
    DBMS_OUTPUT.PUT_LINE('Error'||SQLCODE||SQLERRM);
    RSP := 'Error'||SQLCODE||SQLERRM;
END "Consulta_A";
/
         --------------------------------------------------------
-- DDL for Procedure Consulta B
--------------------------------------------------------
set define off;
```

```
 CREATE OR REPLACE PROCEDURE "SYSTEM"."Consulta_B" 
(
     RSP OUT VARCHAR2
)
IS 
BEGIN
   EXECUTE IMMEDIATE
   'SELECT Centraleta.adreca, Centraleta.maximKWh, SUM(contracte.Potencia) AS "Energia emesa"
    FROM Centraleta, Comptador centraleta, Comptador, contracte
   WHERE centraleta.adreca = comptador centraleta.centraleta adreca
         AND Comptador.idComptador = comptador centraleta.comptador idcomptador
         AND contracte.Comptador idComptador = Comptador.idComptador
         AND rownum > 0 AND rownum \leq 10 GROUP BY Centraleta.adreca, Centraleta.maximKWh
     ORDER BY "Energia emesa" DESC';
  RSP := 'Ok';EXCEPTION 
   WHEN OTHERS THEN
   DBMS_OUTPUT.PUT_LINE('Error'||SQLCODE||SQLERRM);
    RSP := 'Error'||SQLCODE||SQLERRM;
END "Consulta_B";
/
--------------------------------------------------------
-- DDL for Procedure Consulta_C
--------------------------------------------------------
set define off;
   CREATE OR REPLACE PROCEDURE "SYSTEM"."Consulta_C" 
(
     RSP OUT VARCHAR2
\lambdaIS 
BEGIN
```

```
 EXECUTE IMMEDIATE
```
 'SELECT liniacom.codi, SUM(contracte.Potencia) AS "Energia emesa", centralpr.energiamaxima AS "Energia màxima"

```
FROM liniacom, Centraleta, Comptador centraleta, Comptador, contracte, centralpr
```

```
 WHERE liniacom.codi = centraleta.liniacom_codi
```

```
 AND centraleta.adreca = comptador_centraleta.centraleta_adreca
```

```
AND Comptador.idComptador = comptador centraleta.comptador idcomptador
```
AND contracte.Comptador\_idComptador = Comptador.idComptador

```
 AND rownum > 0 AND rownum <= 10
```
GROUP BY liniacom.codi, centralpr.energiamaxima

```
 ORDER BY "Energia emesa" DESC';
```
 $RSP := 'Ok';$ 

## EXCEPTION

```
 WHEN OTHERS THEN
    DBMS_OUTPUT.PUT_LINE('Error'||SQLCODE||SQLERRM);
    RSP := 'Error'||SQLCODE||SQLERRM;
END "Consulta_C";
```

```
/
```

```
--------------------------------------------------------
-- DDL for Procedure Consulta D
--------------------------------------------------------
set define off;
   CREATE OR REPLACE PROCEDURE "SYSTEM"."Consulta_D" 
(
    RSP OUT VARCHAR2
\lambdaIS 
BEGIN
   EXECUTE IMMEDIATE
  'SELECT contracte.dni, contracte.comptador idcomptador, modelc."model"
    FROM contracte, comptador, modelc, comptador centraleta
   WHERE contracte.comptador idcomptador = comptador.idcomptador
         AND comptador.modelc model = modelc."model"
```

```
AND COUNT (comptador centraleta.centraleta adreca) > 1
GROUP BY contracte.comptador idcomptador';
```
 $RSP := 'Ok';$ 

#### EXCEPTION

```
 WHEN OTHERS THEN
    DBMS_OUTPUT.PUT_LINE('Error'||SQLCODE||SQLERRM);
   RSP := 'Error'||SQLCODE||SQLERRM;
END "Consulta_D";
/
```

```
--------------------------------------------------------
-- DDL for Procedure Consulta E
--------------------------------------------------------
set define off;
  CREATE OR REPLACE PROCEDURE "SYSTEM"."Consulta_E" 
\left(CentralP IN VARCHAR2,
dataInici IN DATE,
dataFi 1N DATE,
RSP OUT VARCHAR2
)
IS 
BEGIN
  EXECUTE IMMEDIATE
   'SELECT CENTRALPR.CODIC AS "Codi Central",
    COMPTADORLECTURES.COMPTADOR_IDCOMPTADOR AS "Codi comptador",
    SUM(COMPTADORLECTURES.VALOR) AS "Total energia comptadors",
   \left( SELECT SUM(PRODUCCIOMENSUAL.ENERGIAPRODUIDA)
        FROM PRODUCCIOMENSUAL
       WHERE PRODUCCIOMENSUAL.MES >= EXTRACT (MONTH FROM "Consulta E".dataInici)
       AND PRODUCCIOMENSUAL."Any" >= EXTRACT (YEAR FROM "Consulta E".dataInici)
        AND PRODUCCIOMENSUAL.MES <= EXTRACT(MONTH FROM "Consulta_E".dataFi)
```

```
AND PRODUCCIOMENSUAL. "Any" <= EXTRACT (YEAR FROM "Consulta E".dataFi)
      AND PRODUCCIOMENSUAL.CENTRALPR CODIC = "Consulta E".CentralP
   ) AS "Energia produida central"
 FROM CENTRALPR
 INNER JOIN LINIACOM
 ON CENTRALPR.CODIC = LINIACOM.CENTRALPR_CODIC
 INNER JOIN CENTRALETA
ON LINIACOM.CODI = CENTRALETA.LINIACOM CODI
AND LINIACOM.CENTRALPR CODIC = CENTRALETA.LINIACOM CENTRALPR CODIC
 INNER JOIN COMPTADOR_CENTRALETA
 ON COMPTADOR_CENTRALETA.CENTRALETA_ADRECA = CENTRALETA.ADRECA
 INNER JOIN COMPTADOR
 ON COMPTADOR.IDCOMPTADOR = COMPTADOR_CENTRALETA.COMPTADOR_IDCOMPTADOR
 INNER JOIN COMPTADORLECTURES
ON COMPTADOR.IDCOMPTADOR = COMPTADORLECTURES.COMPTADOR_IDCOMPTADOR
WHERE COMPTADORLECTURES.DATALECTURA >= "Consulta E".dataInici
AND COMPTADORLECTURES.DATALECTURA <= "Consulta E".dataFi
 GROUP BY CENTRALPR.CODIC,
   COMPTADORLECTURES.COMPTADOR_IDCOMPTADOR';
```
 $RSP := 'Ok';$ 

EXCEPTION

```
 WHEN OTHERS THEN
    DBMS_OUTPUT.PUT_LINE('Error'||SQLCODE||SQLERRM);
     RSP := 'Error'||SQLCODE||SQLERRM;
END "Consulta E";
```
/

--------------------------------------------------------

-- DDL for Procedure Consulta\_F --------------------------------------------------------

set define off;

 CREATE OR REPLACE PROCEDURE "SYSTEM"."Consulta\_F" (

```
dataInici
    dataInici IN DATE,<br>dataFi IN DATE,
     RSP OUT VARCHAR2
)
IS 
BEGIN
  EXECUTE IMMEDIATE
   'SELECT COMPTADORLECTURES.COMPTADOR_IDCOMPTADOR,
\overline{\phantom{a}} SELECT COUNT(COMPTADORLECTURES.PRESENCIAL) FROM COMPTADORLECTURES WHERE COMPTADORLECTURES.PRESENCIAL = 1
       AND COMPTADORLECTURES.DATALECTURA >= "Consulta F".dataInici AND COMPTADORLECTURES.DATALECTURA <=
"Consulta_F".dataFi
    ) AS "Presencials",
\overline{\phantom{a}}SELECT COUNT(COMPTADORLECTURES.COMPTADOR IDCOMPTADOR) FROM COMPTADORLECTURES WHERE
         COMPTADORLECTURES.DATALECTURA >= "Consulta_F".dataInici AND COMPTADORLECTURES.DATALECTURA <= 
"Consulta_F".dataFi
    ) AS "Totals",
     ROUND(( (
       SELECT COUNT(COMPTADORLECTURES.PRESENCIAL) FROM COMPTADORLECTURES WHERE COMPTADORLECTURES.PRESENCIAL = 1
     AND COMPTADORLECTURES.DATALECTURA >= "Consulta F".dataInici AND COMPTADORLECTURES.DATALECTURA <=
"Consulta_F".dataFi
     ) /
\overline{\phantom{a}}SELECT COUNT(COMPTADORLECTURES.COMPTADOR IDCOMPTADOR) FROM COMPTADORLECTURES WHERE
         COMPTADORLECTURES.DATALECTURA >= "Consulta_F".dataInici AND COMPTADORLECTURES.DATALECTURA <= 
"Consulta_F".dataFi
    ) ),2) * 100 AS "Percent"
  FROM COMPTADORLECTURES
 GROUP BY COMPTADORLECTURES.COMPTADOR IDCOMPTADOR';
 RSP := 'Ok';EXCEPTION 
  WHEN OTHERS THEN
```

```
DBMS_OUTPUT.PUT_LINE('Error'||SQLCODE||SQLERRM);
RSP := 'Error'||SOLCODE||SOLERRM;
```

```
END "Consulta_F";
/
--------------------------------------------------------
-- DDL for Procedure Consulta G
--------------------------------------------------------
set define off;
   CREATE OR REPLACE PROCEDURE "SYSTEM"."Consulta_G" 
(
     anys IN NUMBER,
     RSP OUT VARCHAR2
)
IS 
BEGIN
   EXECUTE IMMEDIATE
   'SELECT COMPTADOR.IDCOMPTADOR,
    MODELC.ANYFABRICACIO
   FROM COMPTADOR
   INNER JOIN MODELC
  ON MODELC.MODEL = COMPTADOR.MODELC_MODEL
 WHERE modelc.anyfabricacio = EXTRACT (YEAR FROM SYSDATE) - "Consulta G".anys';
  RSP := 'Ok';EXCEPTION 
   WHEN OTHERS THEN
    DBMS_OUTPUT.PUT_LINE('Error'||SQLCODE||SQLERRM);
   RSP := 'Error'||SQLCODE||SQLERRM;
END "Consulta_G";
/
          --------------------------------------------------------
-- DDL for Procedure ELIMINA CENTRALPR
--------------------------------------------------------
set define off;
```

```
 CREATE OR REPLACE PROCEDURE "SYSTEM"."ELIMINA_CENTRALPR" 
\left( IDCENTRALPRP IN VARCHAR2 
, RSP OUT VARCHAR2
\lambdaIS 
BEGIN
    DELETE FROM centralpr
   WHERE CODIC = IDCENTRALPRP;
   RSP := 'Ok';
EXCEPTION 
  WHEN OTHERS THEN
   DBMS_OUTPUT.PUT_LINE('Error'||SQLCODE||SQLERRM);
   RSP := 'Error'||SQLCODE||SQLERRM;
END ELIMINA_CENTRALPR;
/
--------------------------------------------------------
-- DDL for Procedure ELIMINA CLIENT
--------------------------------------------------------
set define off;
  CREATE OR REPLACE PROCEDURE "SYSTEM"."ELIMINA_CLIENT" 
(
 DNIP IN VARCHAR2
, RSP OUT VARCHAR2
)
IS 
BEGIN
    DELETE FROM CLIENT
   WHERE NIF CIF = DNIP;
   RSP := 'Ok<sup>T</sup>;
```

```
EXCEPTION
```

```
 WHEN OTHERS THEN
    DBMS_OUTPUT.PUT_LINE('Error'||SQLCODE||SQLERRM);
    RSP := 'Error'||SQLCODE||SQLERRM;
END ELIMINA_CLIENT;
/
            --------------------------------------------------------
-- DDL for Procedure ELIMINA_COMPTADOR
--------------------------------------------------------
set define off;
  CREATE OR REPLACE PROCEDURE "SYSTEM"."ELIMINA_COMPTADOR" 
(
  IDCOMPTADORP IN NUMBER 
, RSP OUT VARCHAR2
)
IS 
BEGIN
     DELETE FROM comptador
    WHERE idcomptador = IDCOMPTADORP;
    RSP := 'Ok';
EXCEPTION 
  WHEN OTHERS THEN
    DBMS_OUTPUT.PUT_LINE('Error'||SQLCODE||SQLERRM);
   RSP := 'Error'||SQLCODE||SQLERRM;
END ELIMINA_COMPTADOR;
/
             --------------------------------------------------------
-- DDL for Procedure ELIMINA_MODELC
--------------------------------------------------------
set define off;
  CREATE OR REPLACE PROCEDURE "SYSTEM"."ELIMINA_MODELC" 
\left(MODELO IN VARCHAR2
```

```
, RSP OUT VARCHAR2
)
IS 
BEGIN
    DELETE FROM modelC
   WHERE MODEL = MODELO;
   RSP := 'Ok';EXCEPTION 
  WHEN OTHERS THEN
   DBMS_OUTPUT.PUT_LINE('Error'||SQLCODE||SQLERRM);
    RSP := 'Error'||SQLCODE||SQLERRM;
END ELIMINA_MODELC;
/
--------------------------------------------------------
-- DDL for Procedure ELIMINA_PERSONAFISICA
--------------------------------------------------------
set define off;
  CREATE OR REPLACE PROCEDURE "SYSTEM"."ELIMINA_PERSONAFISICA" 
(
 DNIP IN VARCHAR2
, RSP OUT VARCHAR2
)
IS 
BEGIN
    /*De la taula client*/
    DELETE FROM CLIENT
   WHERE NIF CIF = DNIP;
    /*I de la taula personafisica*/
     DELETE FROM PERSONAFISICA
   WHERE client nif cif = DNIP;
    RSP := 'Ok';
```
EXCEPTION

```
 WHEN OTHERS THEN
    DBMS_OUTPUT.PUT_LINE('Error'||SQLCODE||SQLERRM);
    RSP := 'Error'||SQLCODE||SQLERRM;
END ELIMINA_PERSONAFISICA;
/
              --------------------------------------------------------
-- DDL for Procedure ELIMINA_PERSONAJURIDICA
--------------------------------------------------------
set define off;
  CREATE OR REPLACE PROCEDURE "SYSTEM"."ELIMINA_PERSONAJURIDICA" 
(
 DNIP IN VARCHAR2
, RSP OUT VARCHAR2
)
IS 
BEGIN
     /*De la taula client*/
     DELETE FROM CLIENT
   WHERE NIF CIF = DNIP;
     /*I de la taula personafisica*/
     DELETE FROM PERSONAJURIDICA
    WHERE client nif cif = DNIP;
    RSP := 'Ok';EXCEPTION 
   WHEN OTHERS THEN
    DBMS_OUTPUT.PUT_LINE('Error'||SQLCODE||SQLERRM);
   RSP := 'Error'||SOLCODE||SOLERRM;
END ELIMINA_PERSONAJURIDICA;
```
/

```
--------------------------------------------------------
-- DDL for Procedure ESTADISTICA 1
--------------------------------------------------------
set define off;
  CREATE OR REPLACE PROCEDURE "SYSTEM"."ESTADISTICA_1" 
(
   CentralP IN VARCHAR2,
    RSP OUT VARCHAR2
)
IS 
BEGIN
    EXECUTE IMMEDIATE
    'SELECT centralpr_codic,consumcomptadors
     FROM ESTADISTIC 1
     WHERE centralpr codic = Centrall';
  RSP := 'Ok';EXCEPTION 
  WHEN OTHERS THEN
   DBMS_OUTPUT.PUT_LINE('Error'||SQLCODE||SQLERRM);
   RSP := 'Error'||SQLCODE||SQLERRM;
END ESTADISTICA_1;
/
            --------------------------------------------------------
-- DDL for Procedure ESTADISTICA 2
--------------------------------------------------------
set define off;
  CREATE OR REPLACE PROCEDURE "SYSTEM"."ESTADISTICA_2" 
(
liniaCom 	IN VARCHAR2,
"any" IN NUMBER,
    RSP OUT VARCHAR2
```
)

```
IS 
BEGIN
    EXECUTE IMMEDIATE
    'SELECT ESTADISTIC_2.LINIACOM_CODI,
      ESTADISTIC 2.ESTADISTIC 4 5 ANY,
      (ESTADISTIC 2.VALORTOTAL \overline{}/ ESTADISTIC 2.NUM COMP) AS "Mitjana energia"
     FROM ESTADISTIC_2
      WHERE ESTADISTIC 2.ESTADISTIC 4 5 ANY = "any"
      AND ESTADISTIC_2. LINIACOM_CODI = \overline{lini}aCom';
```
 $RSP := 'Ok';$ 

#### EXCEPTION

```
 WHEN OTHERS THEN
    DBMS_OUTPUT.PUT_LINE('Error'||SQLCODE||SQLERRM);
   RSP := 'Error'||SQLCODE||SQLERRM;
END ESTADISTICA_2;
```
/

```
--------------------------------------------------------
-- DDL for Procedure ESTADISTICA 3
--------------------------------------------------------
set define off;
  CREATE OR REPLACE PROCEDURE "SYSTEM"."ESTADISTICA_3" 
(
   RSP OUT VARCHAR2
)
IS 
BEGIN
    EXECUTE IMMEDIATE
    'SELECT CODI
```

```
 FROM LINIACOM
```

```
WHERE ESTADISTIC 3 MES CARREGADA = 1;':
```

```
RSP := 'Ok';EXCEPTION 
   WHEN OTHERS THEN
    DBMS_OUTPUT.PUT_LINE('Error'||SQLCODE||SQLERRM);
   RSP := 'Error'||SQLCODE||SQLERRM;
END ESTADISTICA_3;
/
            --------------------------------------------------------
-- DDL for Procedure ESTADISTICA 4
--------------------------------------------------------
set define off;
   CREATE OR REPLACE PROCEDURE "SYSTEM"."ESTADISTICA_4" 
(
   anyP IN NUMBER,
     RSP OUT VARCHAR2
\lambdaIS 
BEGIN
    EXECUTE IMMEDIATE
    'SELECT "Any", MES_50_CONSUM FROM ESTADISTIC_4_5 WHERE "Any" = ESTADISTICA_4.anyP';
   RSP := 'Ok';EXCEPTION 
   WHEN OTHERS THEN
    DBMS_OUTPUT.PUT_LINE('Error'||SQLCODE||SQLERRM);
   RSP := 'Error'||SQLCODE||SQLERRM;
END ESTADISTICA_4;
/
          --------------------------------------------------------
```

```
-- DDL for Procedure MODIFICA_COMPTADOR
                --------------------------------------------------------
set define off;
   CREATE OR REPLACE PROCEDURE "SYSTEM"."MODIFICA_COMPTADOR" 
(
  EIDCOMPTADOR IN NUMBER 
, ECARRER_VIA_PLACA IN VARCHAR2 
, ENUMEROIMMOBLE IN NUMBER 
, EPIS IN NUMBER 
, EPORTA IN NUMBER 
, ECP IN VARCHAR2
, ELOCALITAT IN VARCHAR2
, EPAIS IN NUMBER
, EKWABSOLUTS IN NUMBER
, EMODELCOMPTADOR_MODEL IN VARCHAR2
, EDARRERALECTURA IN DATE
, RSP OUT VARCHAR2
)
IS 
BEGIN
     UPDATE COMPTADOR 
    SET "Carrer/via/placa" = ECARRER VIA PLACA, NUMEROIMMOBLE = ENUMEROIMMOBLE, PIS = EPIS,
    PORTA = EPORTA, CP = ECP, LOCALITAT = ELOCALITAT, PAIS = EPAIS, KWABSOLUTS = EKWABSOLUTS,
     MODELC_MODEL = EMODELCOMPTADOR_MODEL, DARRERALECTURA = EDARRERALECTURA
     WHERE IDCOMPTADOR=EIDCOMPTADOR;
    RSP := 'Ok';EXCEPTION 
   WHEN OTHERS THEN
    DBMS_OUTPUT.PUT_LINE('Error'||SQLCODE||SQLERRM);
     RSP := 'Error'||SQLCODE||SQLERRM;
END MODIFICA_COMPTADOR;
```
/ --------------------------------------------------------

-- DDL for Procedure MODIFICA COMPTADORLECTURES

```
--------------------------------------------------------
set define off;
  CREATE OR REPLACE PROCEDURE "SYSTEM"."MODIFICA_COMPTADORLECTURES" 
(
    ECOMPTADOR_IDCOMPTADOR IN NUMBER ,
 EDATA_L IN DATE ,
EPRESENCIAL IN VARCHAR2,
EVALOR IN NUMBER,
 RSP OUT VARCHAR2
)
IS 
BEGIN
    UPDATE COMPTADORLECTURES
    SET DATALECTURA = EDATA_L, PRESENCIAL = EPRESENCIAL, VALOR = EVALOR
   WHERE COMPTADOR IDCOMPTADOR=ECOMPTADOR_IDCOMPTADOR;
   RSP := 'Ok';
EXCEPTION 
  WHEN OTHERS THEN
   DBMS_OUTPUT.PUT_LINE('Error'||SQLCODE||SQLERRM);
   RSP := 'Error'||SOLCODE||SOLERRM;
END MODIFICA_COMPTADORLECTURES;
/
        --------------------------------------------------------
-- DDL for Procedure MODIFICA HISTORICC
--------------------------------------------------------
set define off;
  CREATE OR REPLACE PROCEDURE "SYSTEM"."MODIFICA_HISTORICC" 
(
    ECOMPTADOR_IDCOMPTADOR IN NUMBER ,
   EMES IN NUMBER,
   EANY C TN NUMBER ,
ECONSUM IN NUMBER,
 RSP OUT VARCHAR2
```

```
)
IS 
BEGIN
     UPDATE HISTORICC
    SET MES = EMES, "any" = EANY C, CONSUM = ECONSUM
   WHERE COMPTADOR IDCOMPTADOR=ECOMPTADOR IDCOMPTADOR;
    RSP := 'Ok';EXCEPTION 
   WHEN OTHERS THEN
    DBMS_OUTPUT.PUT_LINE('Error'||SQLCODE||SQLERRM);
   RSP := 'Error'||SQLCODE||SQLERRM;
END MODIFICA_HISTORICC;
/
               --------------------------------------------------------
-- DDL for Procedure MODIFICA MODELC
--------------------------------------------------------
set define off;
  CREATE OR REPLACE PROCEDURE "SYSTEM"."MODIFICA_MODELC" 
(EMODEL IN VARCHAR2
, EFABRICANT IN VARCHAR2
, EANYFABRICACIO IN NUMBER
, RSP OUT VARCHAR2
\lambdaIS 
BEGIN
    UPDATE MODELC
     SET FABRICANT = EFABRICANT, ANYFABRICACIO = EANYFABRICACIO
     WHERE MODEL=EMODEL;
    RSP := 'Ok';EXCEPTION
```
WHEN OTHERS THEN

```
DBMS_OUTPUT.PUT_LINE('Error'||SQLCODE||SQLERRM);
    RSP := 'Error'||SQLCODE||SQLERRM;
END MODIFICA_MODELC;
/
            --------------------------------------------------------
-- DDL for Procedure MODIFICA PERSONAFISICA
--------------------------------------------------------
set define off;
  CREATE OR REPLACE PROCEDURE "SYSTEM"."MODIFICA_PERSONAFISICA" 
(
   EClient nif cif IN VARCHAR2,
   Enom IN VARCHAR2,
ECognom1 IN VARCHAR2,
ECognom2 IN VARCHAR2,
EAdreca IN VARCHAR2,
Ecp IN VARCHAR2,
 EPoblacio IN VARCHAR2,
ERegio IN VARCHAR2,
EPais IN VARCHAR2,
RSP OUT VARCHAR2
)
IS 
BEGIN
    UPDATE PERSONAFISICA
    SET nom = Enom, Cognom1 = ECognom1, Cognom2 = ECognom2, Adreca = EAdreca,
    cp = Ecp, Poblacio = EPoblacio, Regio = ERegio, Pais = EPais
   WHERE Client nif cif = EClient nif cif;
   RSP := 'Ok';EXCEPTION 
  WHEN OTHERS THEN
   DBMS_OUTPUT.PUT_LINE('Error'||SQLCODE||SQLERRM);
   RSP := 'Error'||SOLCODE||SOLERRM;
```
END MODIFICA\_PERSONAFISICA;

/ -------------------------------------------------------- -- DDL for Procedure MODIFICA PERSONAJURIDICA ------------------------------------------------------- set define off; CREATE OR REPLACE PROCEDURE "SYSTEM"."MODIFICA\_PERSONAJURIDICA" ( ECLIENT NIF CIF IN VARCHAR2, ERAOSOCIAL IN VARCHAR2, EADRECA IN VARCHAR2, ECP IN VARCHAR2, EPOBLACIO IN VARCHAR2, EREGIO IN VARCHAR2, EPAIS IN VARCHAR2, RSP OUT VARCHAR2 ) IS BEGIN UPDATE PERSONAJURIDICA SET RAOSOCIAL = ERAOSOCIAL, ADRECA = EADRECA, CP = ECP, POBLACIO = EPOBLACIO, REGIO = EREGIO, PAIS = EPAIS WHERE CLIENT NIF CIF=ECLIENT NIF CIF;  $RSP := 'Ok';$ EXCEPTION WHEN OTHERS THEN

```
DBMS_OUTPUT.PUT_LINE('Error'||SQLCODE||SQLERRM);
   RSP := 'Error'||SQLCODE||SQLERRM;
END MODIFICA_PERSONAJURIDICA;
```

```
/
```